### **Routing Issues in deploying MPLS VPNs**

**Mukhtiar Shaikh (mshaikh@cisco.com) Moiz Moizuddin (mmoizudd@cisco.com )**

#### • **Introduction**

- **Physical Migration to MPLS VPN Backbone**
- **Routing considerations using BGP as PE-CE protocol OSPF as PE-CE protocol EIGRP as PE-CE protocol**
- **Default route handling in MPLS VPN**
- **Preventing routing Loops with SOO**
- **Limiting vrf routes and potential black holing**
- **Multi-homing Scenarios**
- **Summary**

## **Introduction**

- •**Many enterprises are migrating to VPN services based on Layer 3 infrastructure (aka RFC 2547 based VPNs)**
- •**In the traditional Layer 2 VPN Frame or ATM-based networks, Service provider network does not participate in the enterprise routing.**
- •**Change in routing policies may result in network either sub-optimally or even could lead to routing loops**
- • **Enterprise network operators need to fully understand various factors that determine the overall complexity during and after migration such as** 
	- **Internal Site routing protocols**
	- **Choice of PE-CE protocols**
	- **Multi-homing, Redundancy and load balancing options**
	- **Existence of backdoor links**
	- **Network size (large number of sites)**
	- **Number of Hub sites etc.**
- **Various network scenarios are discussed to highlight the issues and possible solutions.**

- **Introduction**
- **Physical Migration to MPLS VPN Backbone**
- **Routing considerations using BGP as PE-CE protocol OSPF as PE-CE protocol EIGRP as PE-CE protocol**
- **Default route handling in MPLS VPN**
- **Preventing routing Loops with SOO**
- **Limiting vrf routes and potential black holing**
- **Multi-homing Scenarios**
- **Summary**

## **Migration Considerations**

- • **Minimize impact on customer connectivity and traffic forwarding as well as avoid potential Site isolation during migration.**
- $\bullet$ **Routing interaction of PE-CE routing protocols with the Site local IGP**

**Customers may not use their existing internal routing protocol to exchange routing information with the provider.** 

- •**Need to make sure internal as well internet routing works as desired**
- •**Migration of a large enterprise to MPLS VPN needs phased approach**

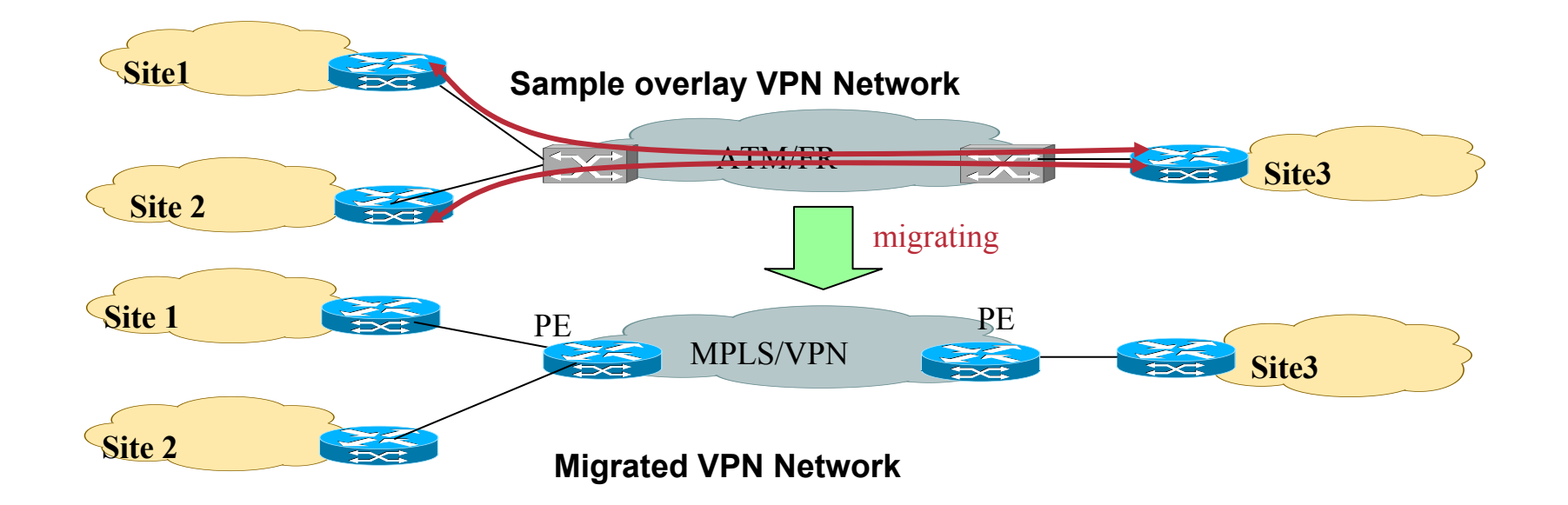

### **Migration steps: Hub Site Migration**

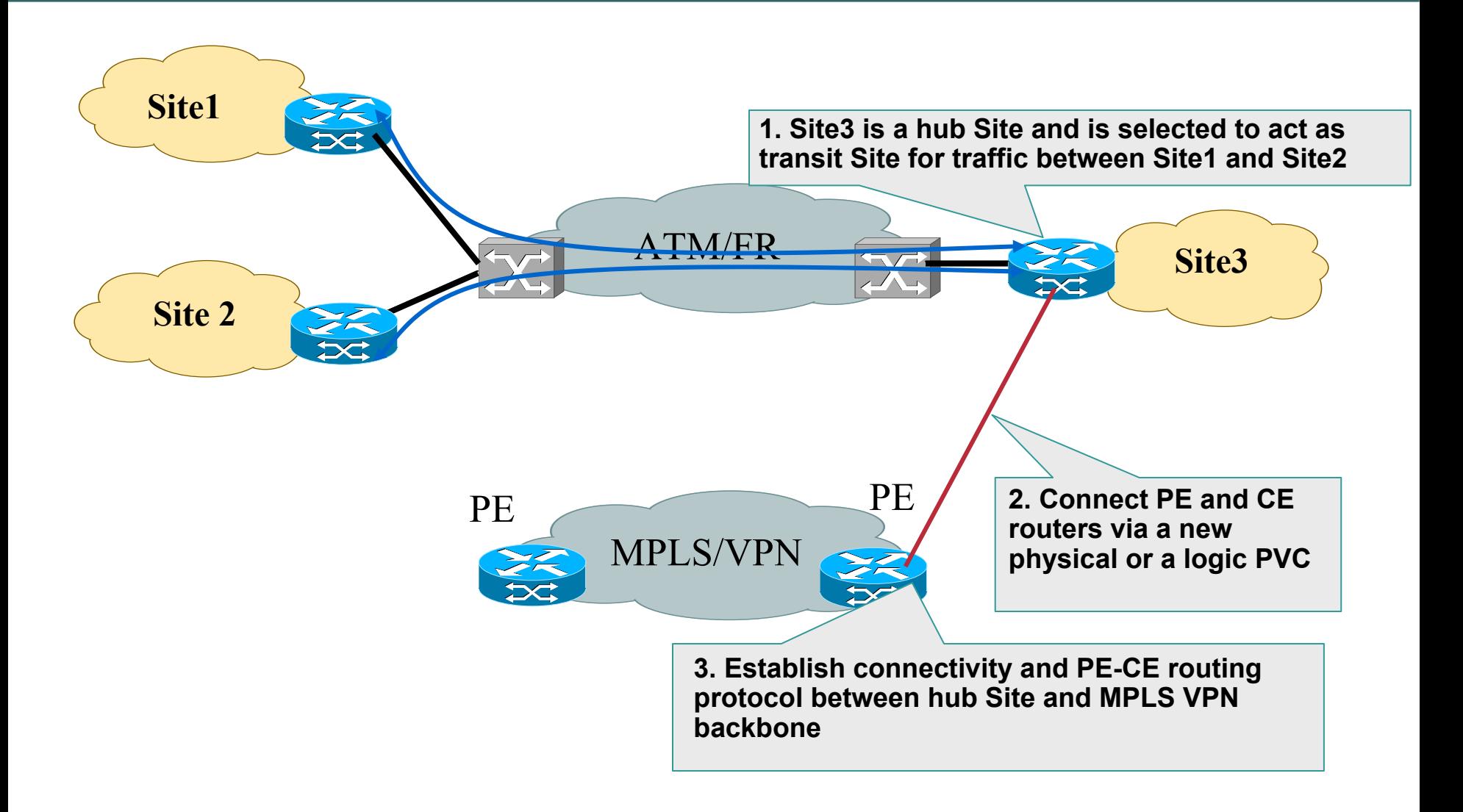

# **Migration steps: Individual Sites Migration**

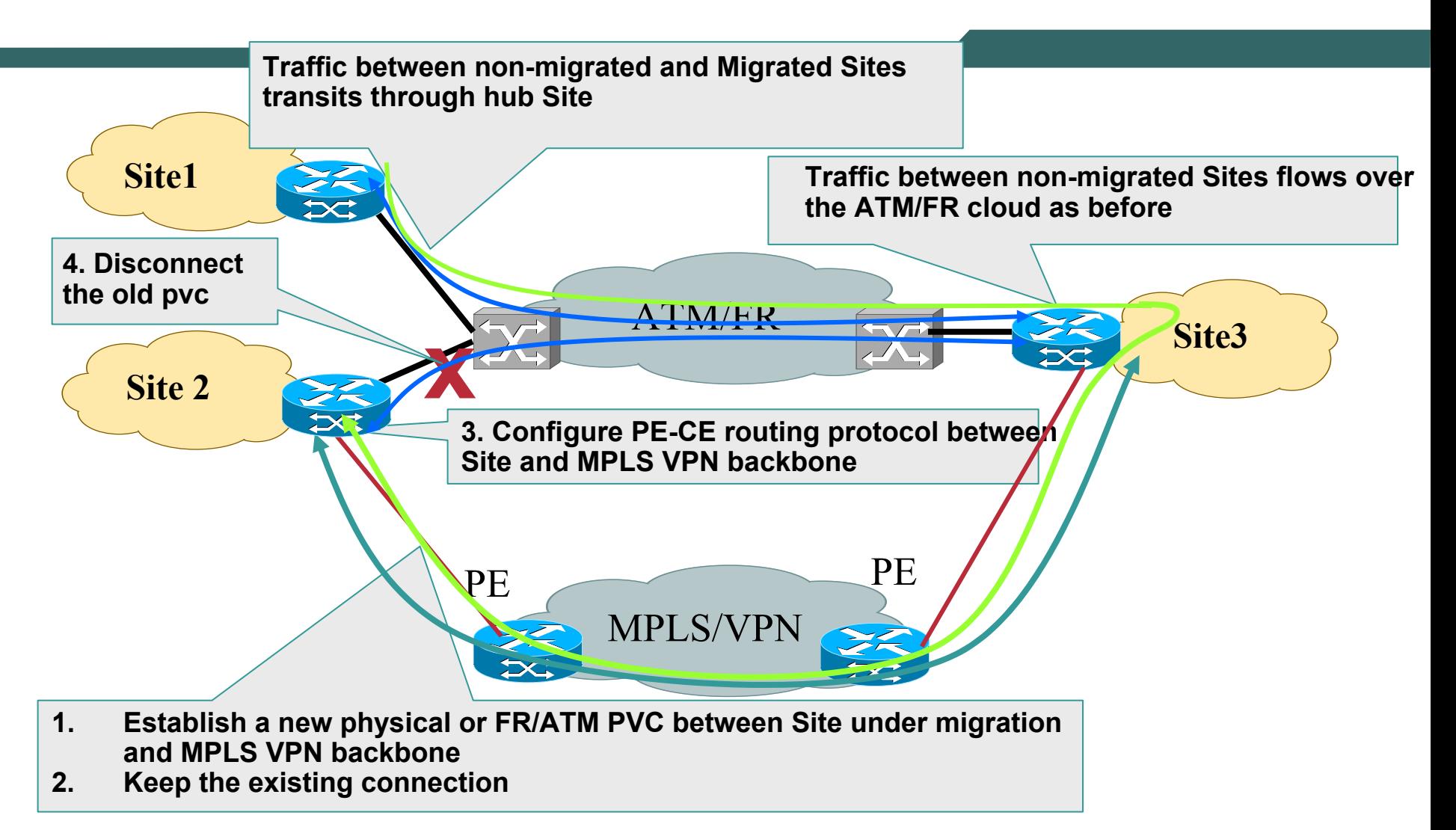

**Depending on the routing protocol and the corresponding Admin distance and metrics, traffic will start flowing over MPLS VPN backbone**

- **Introduction**
- **Physical Migration to MPLS VPN Backbone**
- **Routing considerations using BGP as PE-CE protocol BGP interaction with local Site IGPsAS Considerations and VPN Topologies OSPF as PE-CE protocol EIGRP as PE-CE protocol**
- **Default route handling in MPLS VPN**
- **Preventing routing Loops with SOO**
- **Limiting vrf routes and potential black holing**
- **Multi-homing Scenarios**
- **Summary**

#### **Redistributing BGP into local Site IGP Problem - Backdoor being preferred**

- •**BGP route redistributed in local Site IGP (such as OSPF, EIGRP) becomes external**
- •**Backdoor link is part of the same IGP**
- •**Site 2 for example also learns the same prefix via backdoor link as internal route**
- • **At Site 2, internal route is preferred over external. Traffic is sent over backdoor link instead of VPN provider backbone making VPN service useless**

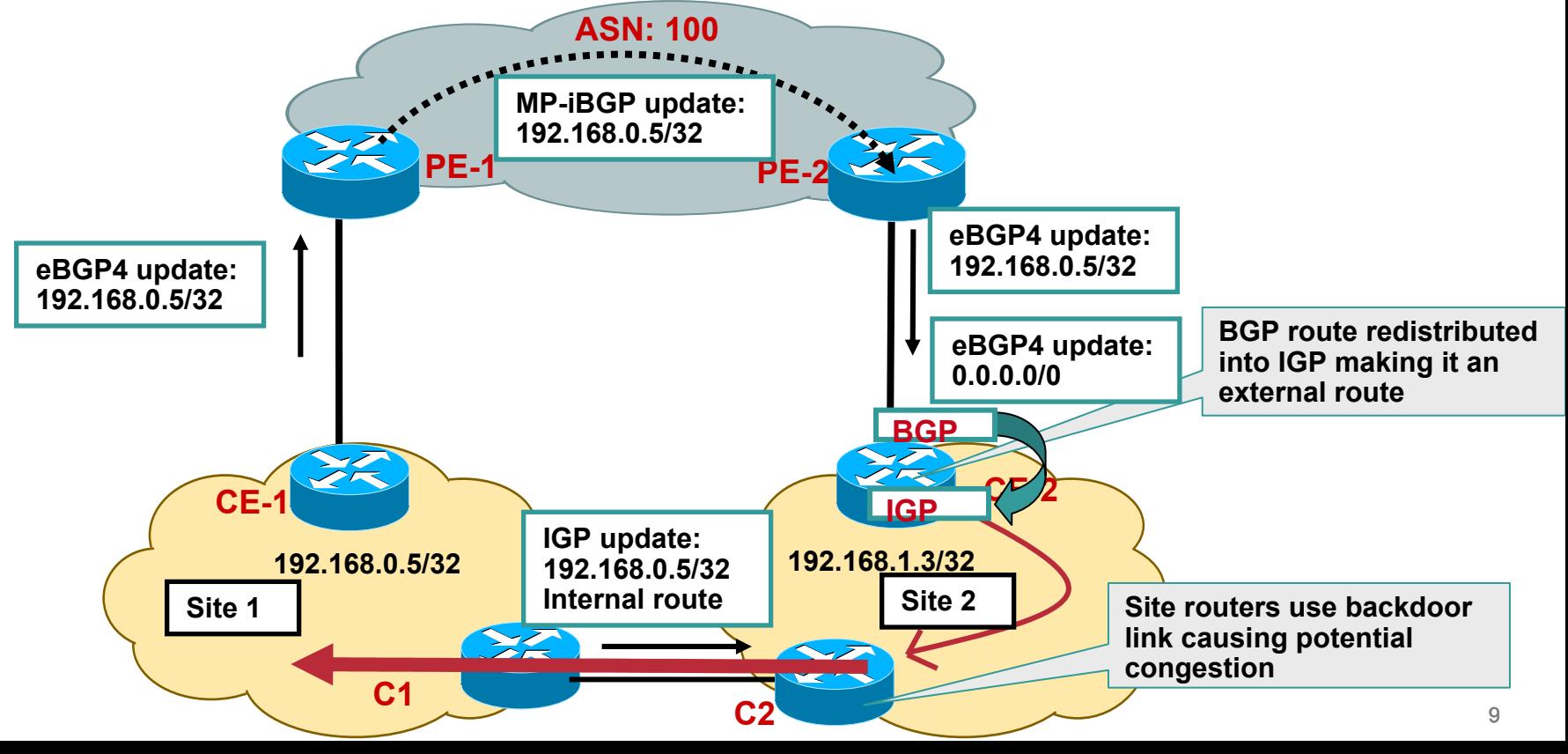

#### **Redistributing BGP into local Site IGP Solution – Advertise a Summary route**

- •**Simplest solution is to remove the backdoor link**
- •**Other possible solution is to send a summarized route from Site 1 to Site 2 and vice versa over the backdoor link**
- •**In normal conditions, at each Site more specific route learnt from the SP would be preferred over the summary route.**
- •**This solution won't work for default route.**

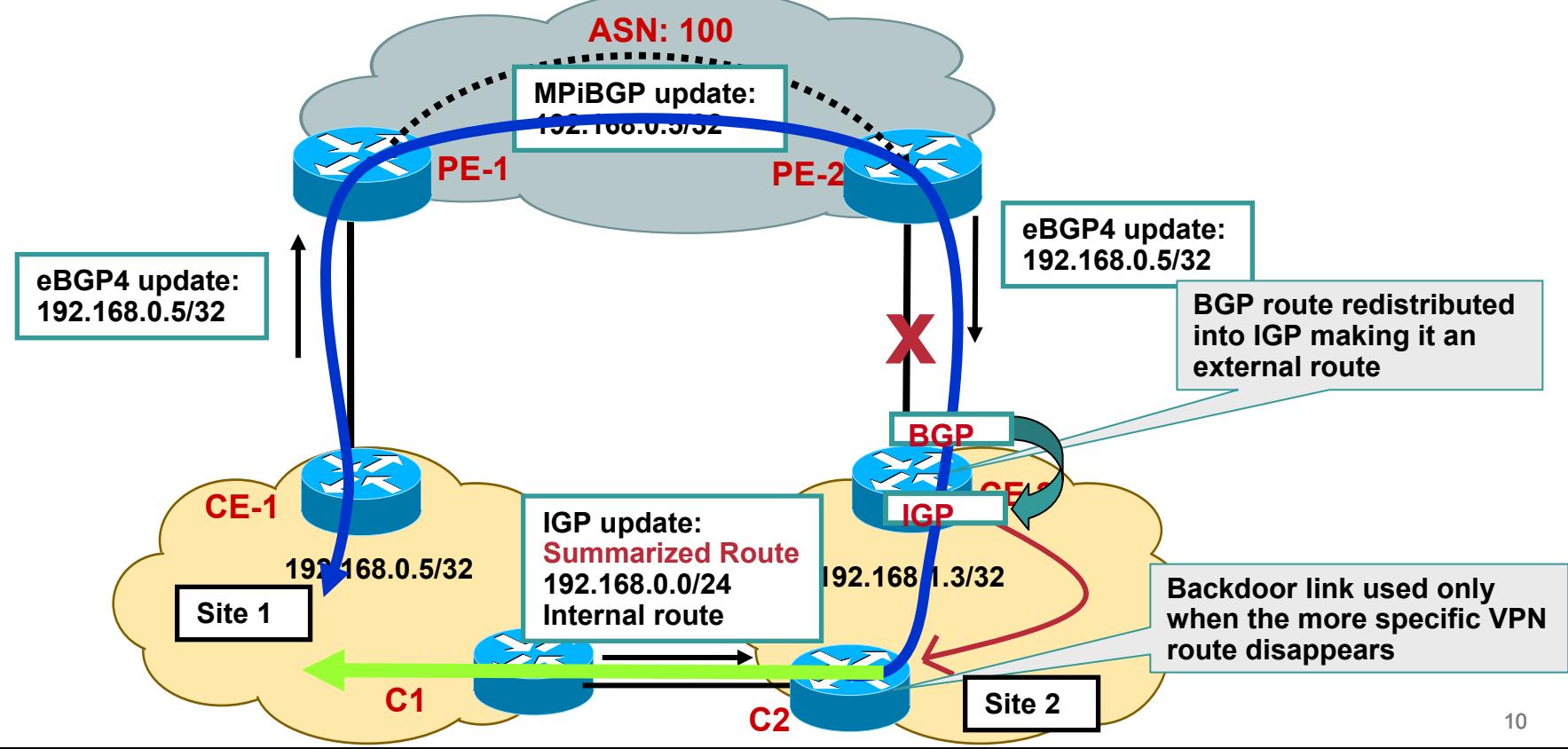

### **Redistributing BGP into OSPF local Site IGP Make backdoor part of area 0**

- •**The summary route solution will not work if OSPF is the local IGP**
- • **Summary generated only if C1 and C2 routers are OSPF ABRs or (ASBRs if routes are external)**

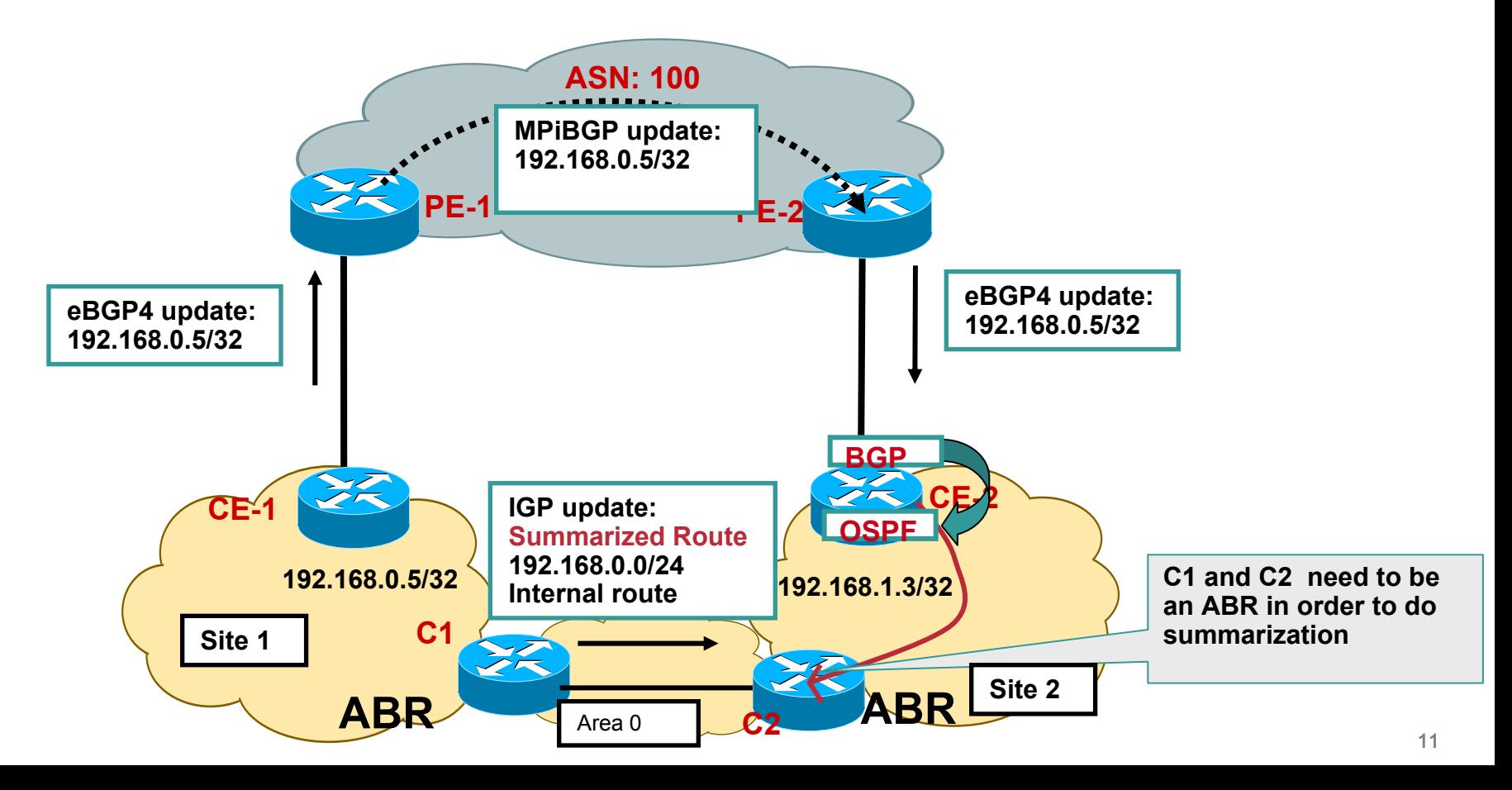

### **Redistributing BGP into OSPF local Site IGP Make backdoor part of a different Routing Protocol**

- •**Run a different routing protocol or different IGP instance on the backdoor link**
- •**Redistribute Site local IGP routes into the backdoor routing protocol instance**
- • **Now routes from SP cloud learnt via BGP and the route learnt over back door are both external**
- •**Change the external route type or tweak the metric to prefer the SP cloud.**

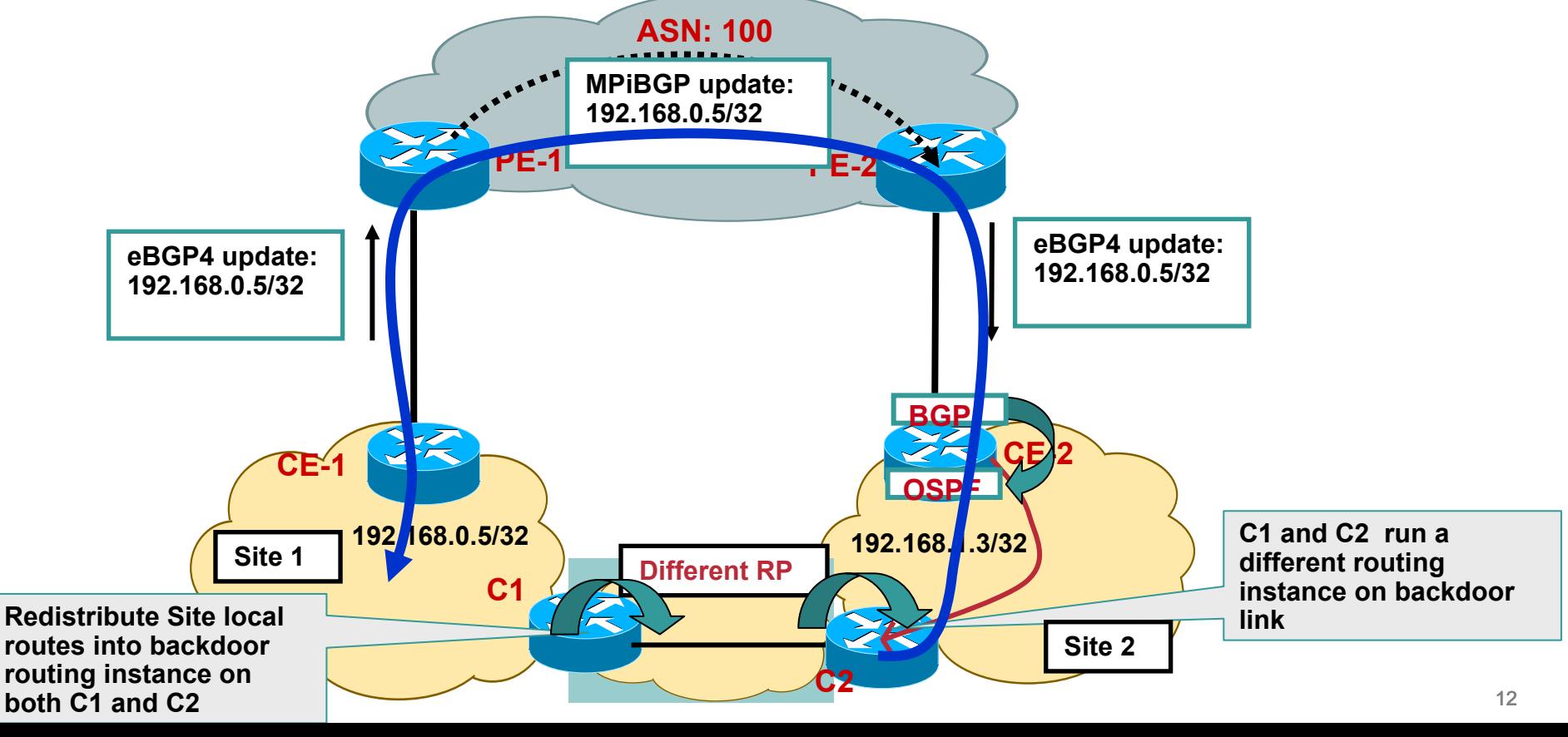

#### **Redistributing BGP into local Site IGP Filtering considerations**

- • **Because of mutual redistribution on CE routers at each Site, routing loops are possible**
- • **Need to apply filters to advertise only locally sourced routes from each Site and block Site local routes being received from the SP cloud.**

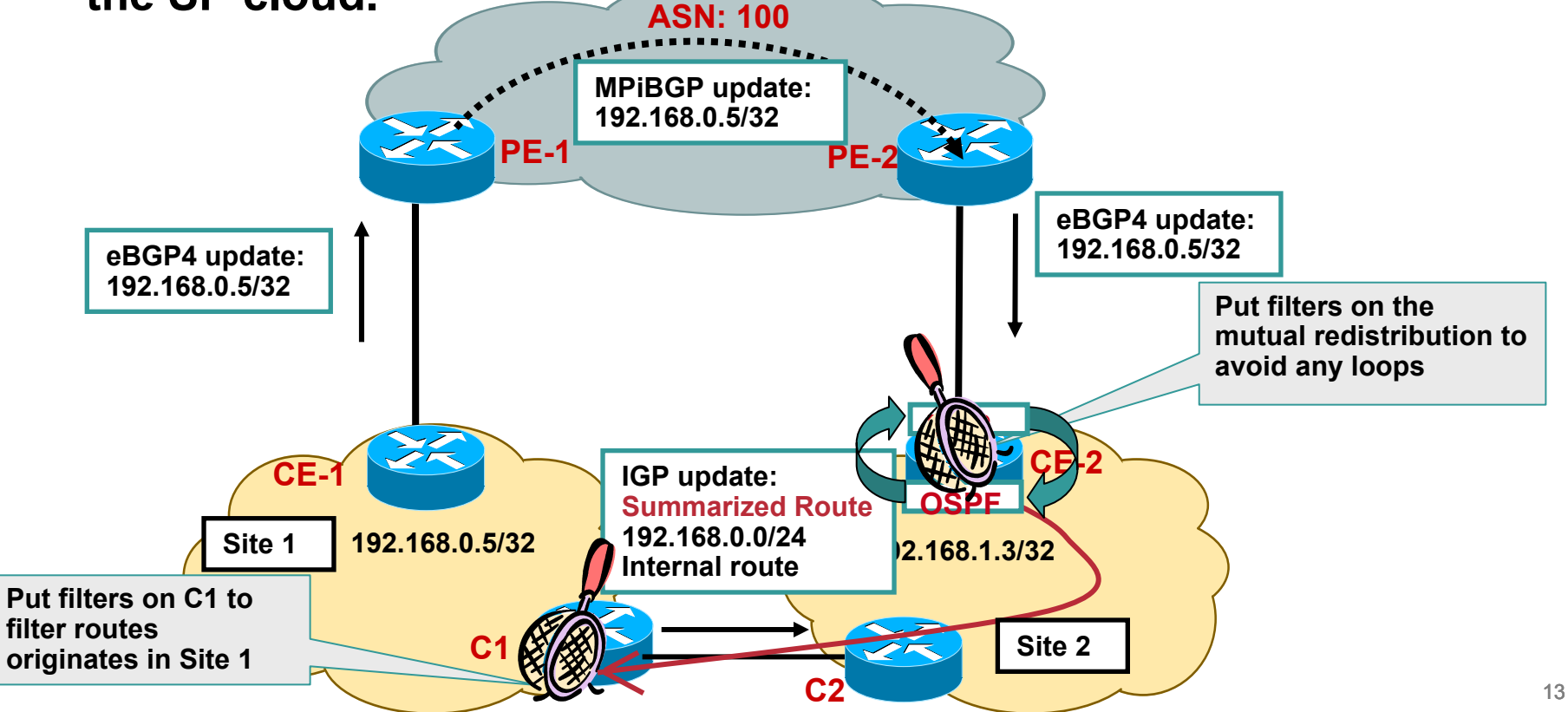

- **Introduction**
- **Physical Migration to MPLS VPN Backbone**
- **Routing considerations using**

#### **BGP as PE-CE protocol**

**BGP interaction with local Site IGPs**

#### **AS Considerations and VPN Topologies**

**OSPF as PE-CE protocol**

**EIGRP as PE-CE protocol**

- **Default route handling in MPLS VPN**
- **Preventing routing Loops with SOO**
- **Limiting vrf routes and potential black holing**
- **Multi-homing Scenarios**
- **Summary**

### **BGP AS ConsiderationsVPN Sites belong to same ASN**

- •**Customer may have same AS number in all its Sites**
- •**Default BGP behaviour would force the CE to drop the routing update because of the AS- path loop detection**
- •**"Allow-as in" can be used on the CE to accept the update even if it contains its own AS.**
- •**Service provider can re-write the customer AS using "AS- override" feature**
- •**PE-2 replaces all occurrences of customer ASN in the AS-Path with its own ASN and forwards the update to CE-2**

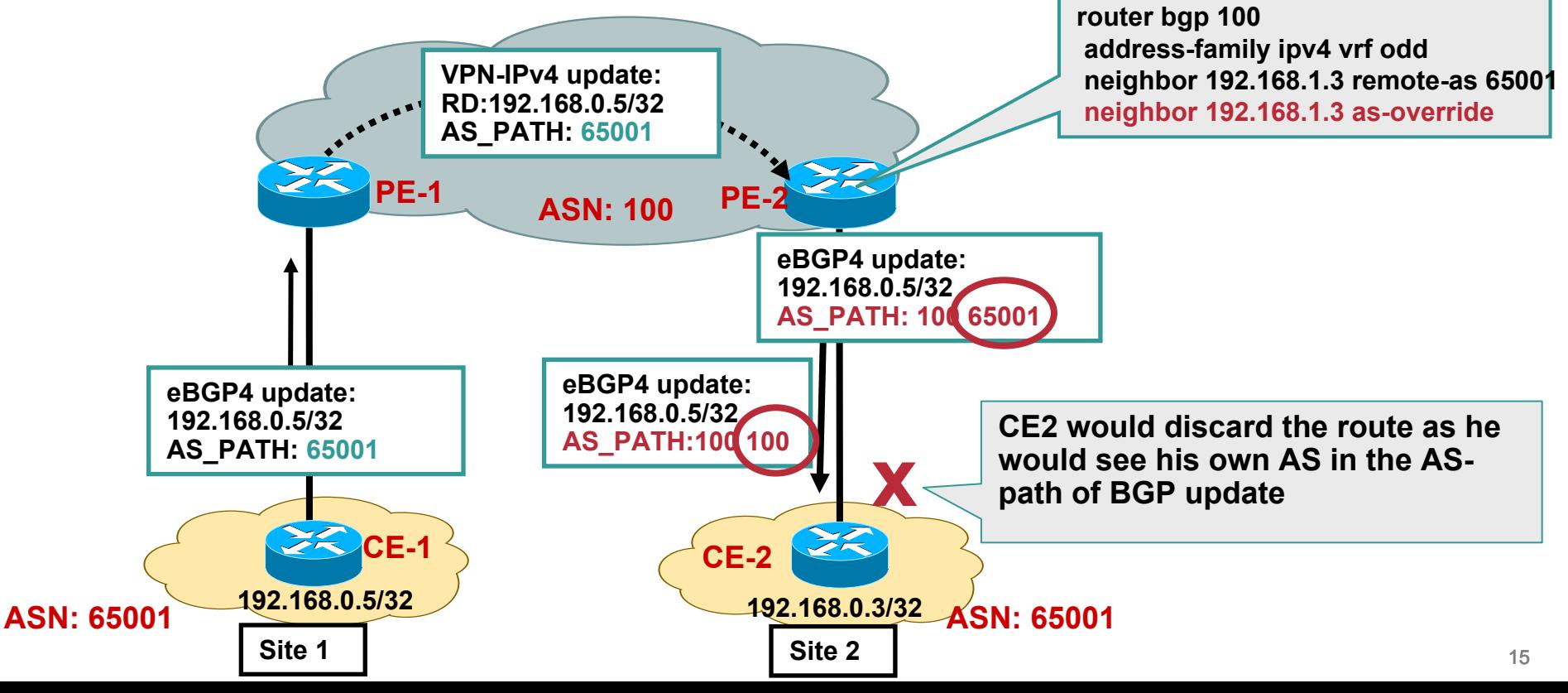

### **VPN Topology considerations Hub and Spoke Model**

- •**PE3 sees its own AS in the AS-Path and rejects the update**
- • **"Allow-as in" if configured at spoke Site, will allow the update at PE3 if it contains SP's ASN**

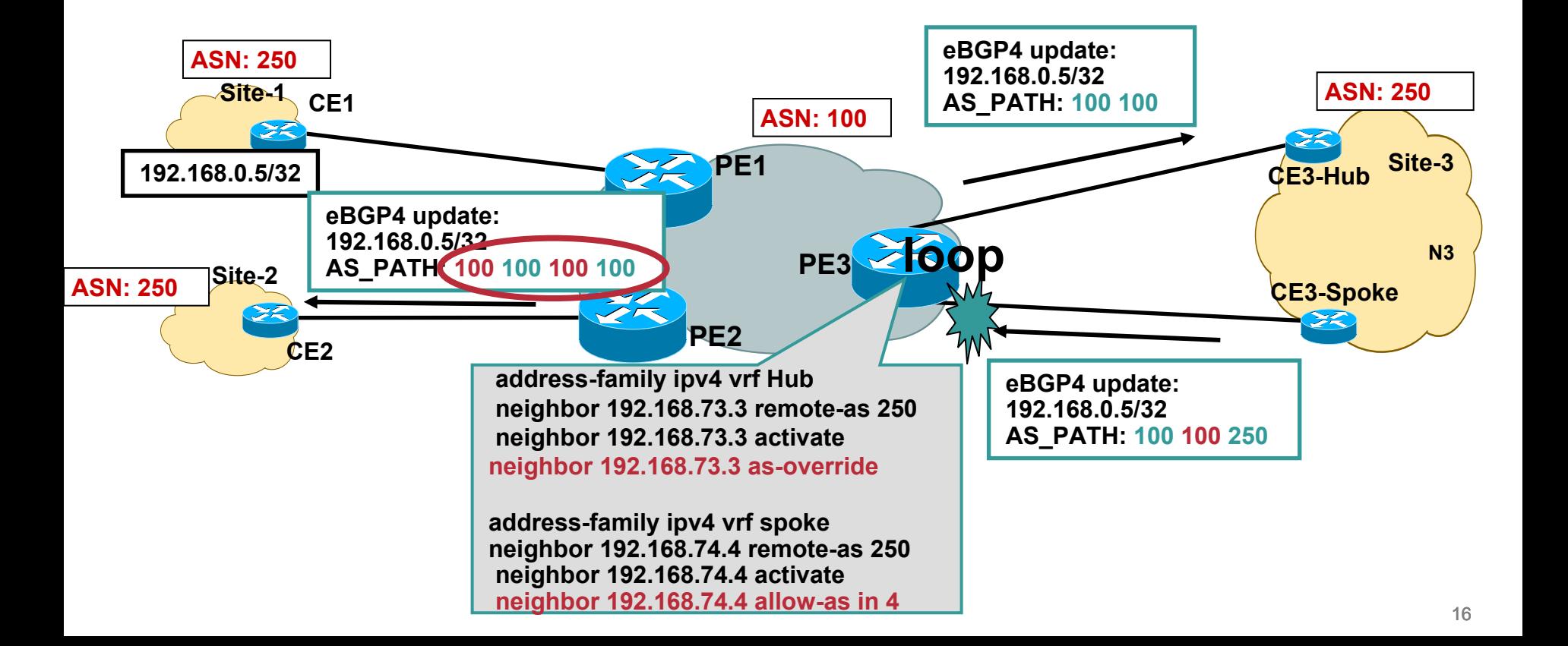

- **Introduction**
- **Physical Migration to MPLS VPN Backbone**
- **Routing considerations using BGP as PE-CE protocol OSPF as PE-CE protocol EIGRP as PE-CE protocol**
- **Default route handling in MPLS VPN**
- **Preventing routing Loops with SOO**
- **Limiting vrf routes and potential black holing**
- **Multi-homing Scenarios**
- **Summary**

#### **Common Design Consideration- OSPF Area placement OSPF Sites belong to different areas**

- •**Area 0 is not mandatory when migrating to MPLS VPN service**
- **VPN sites may have different Sites configured for different areas**
- **If Area 0 exists, it must touch MPLS VPN PE routers.**

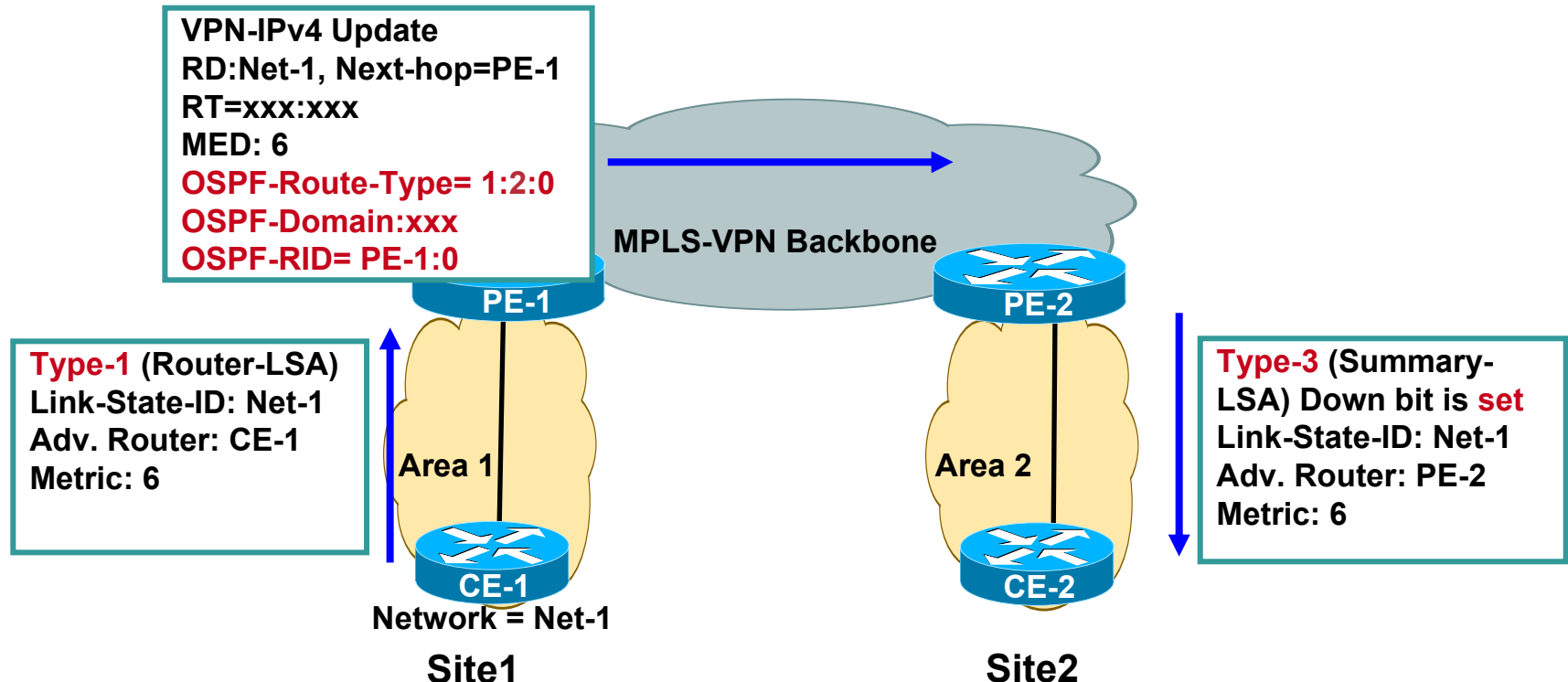

### **Common Design Consideration- OSPF Area placement Sites are in the same Area- Backdoor exists**

- •**Customers Sites are in the same area and there is a backdoor link**
- •**Route is advertised to MPLS VPN backbone**
- •**Same prefix is learnt as intra-area route via backdoor link**
- •**PE2 does not generate Type3 LSA once type-1 LSA is received from the site**
- •**Traffic is sent over backdoor link instead of MPLS VPN cloud.**

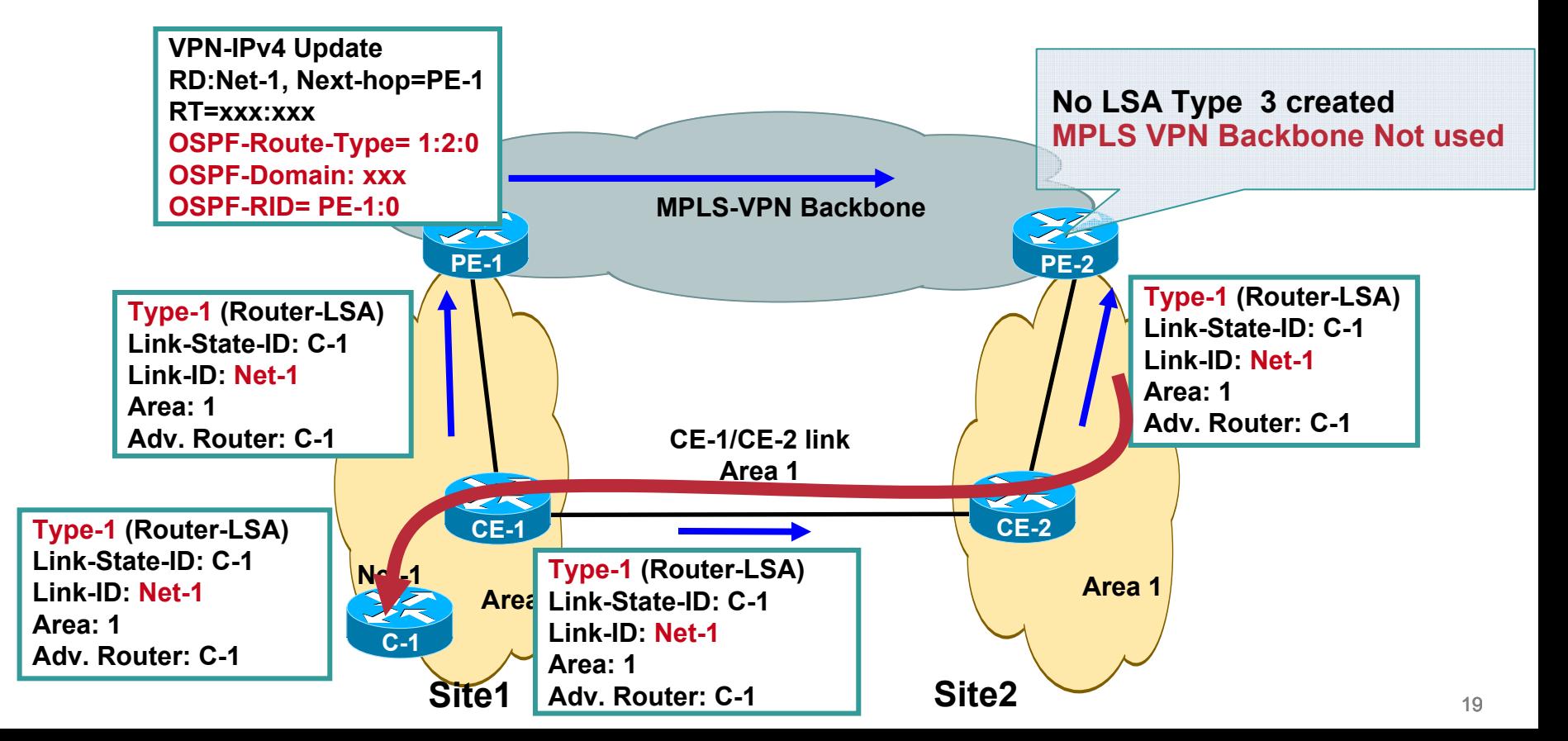

### **Common Design Consideration- OSPF Area placement Sites are in the same Area- Backdoor with Sham link**

- **The sham link is treated as a virtual-link : unnumbered, ptp, DC link**
- **The sham link is reported in the router LSA's type 1 originated by the two routers connecting to the sham link**
- **The MPLS VPN backbone or the backdoor link can be made preferred path by tweaking the metrics**

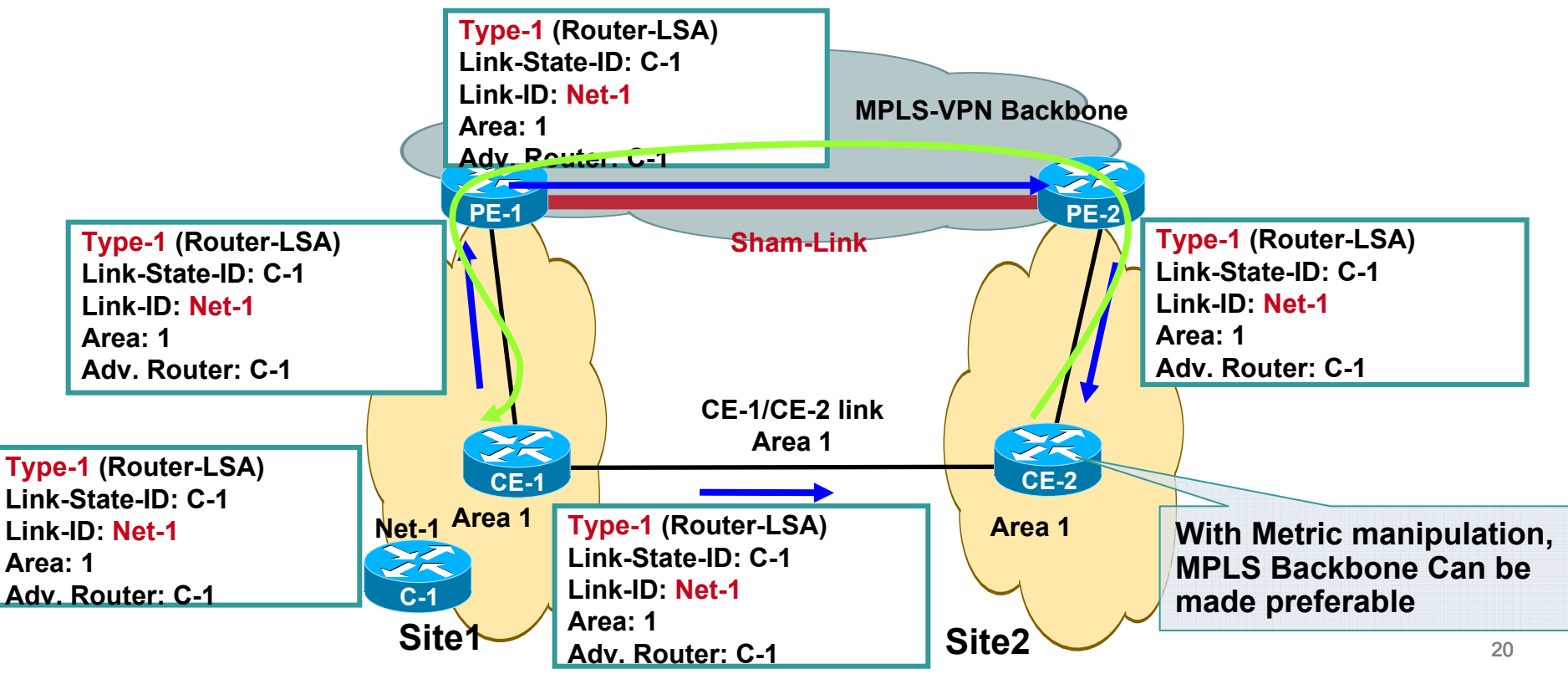

#### **Common Design Consideration- OSPF Area placement Other scenarios**

- **Some OSPF sites entirely belong to area 0 and some other sites can belong to non area 0**
- **Some sites may consist of hierarchical OSPF topology consisting of area 0 as well as non-zero areas.**
- $\bullet$ **Both scenarios are valid.**

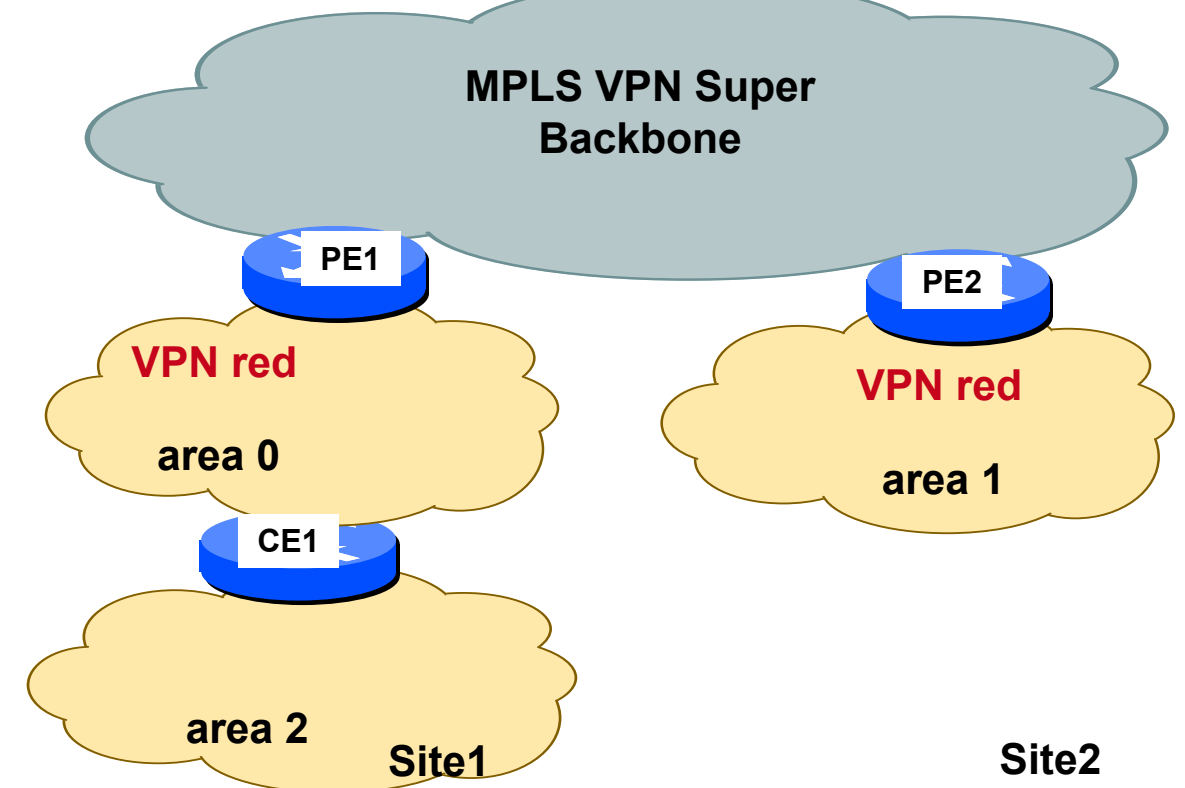

### **Common Design Consideration- OSPF Area placement Area 0 Placement**

- •**As before some sites may consist of hierarchical OSPF topology consisting of area 0 as well as non-zero areas.**
- •**If site contains area 0, it must touch provider PE router.**
- •**OSPF RULE: Summary LSAs from non-zero area's are not injected into backbone area 0**
- •**Inter-area routes will not show up unless a Virtual link is created.**

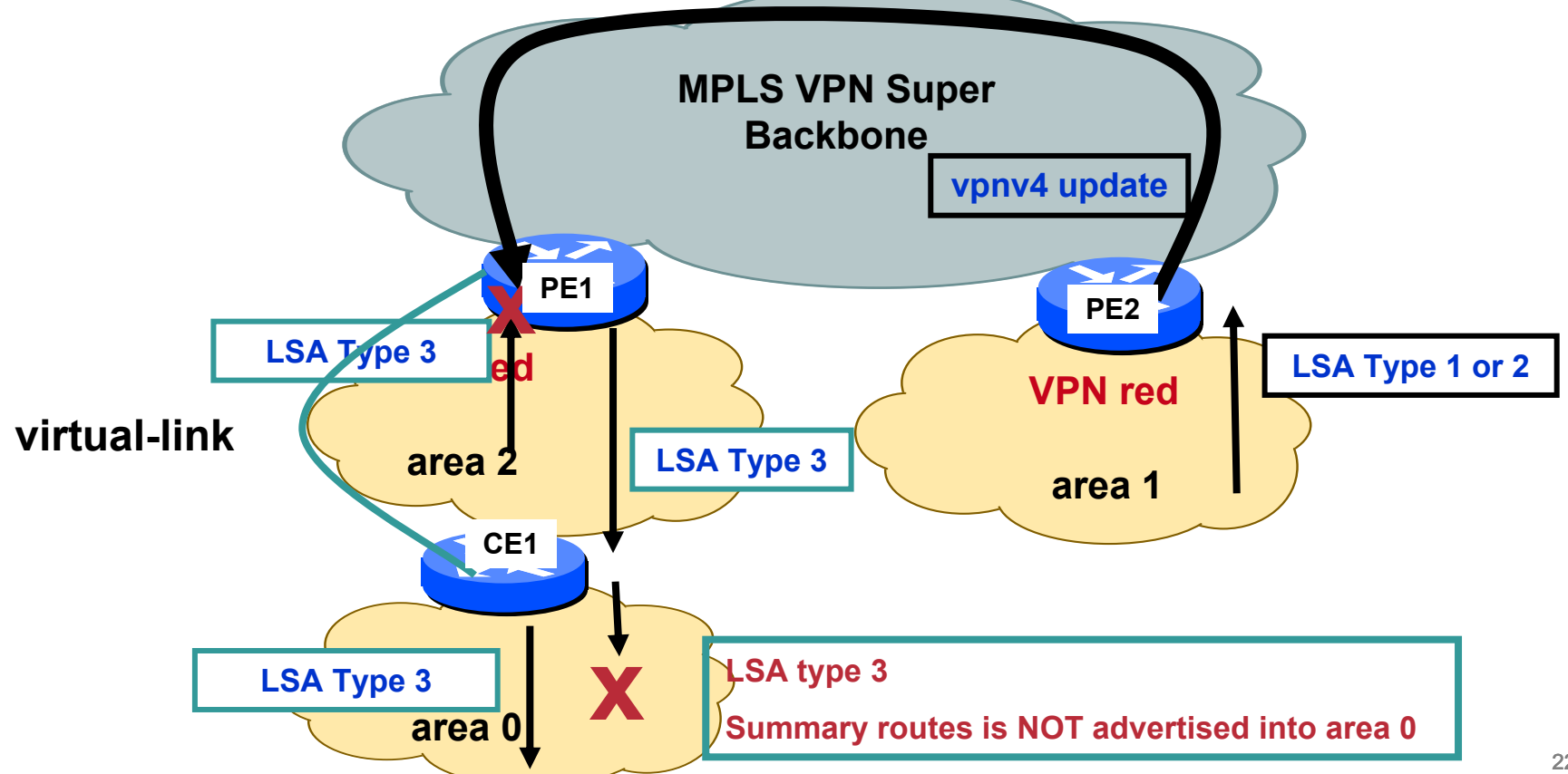

- **Introduction**
- **Physical Migration to MPLS VPN Backbone**
- **Routing considerations using BGP as PE-CE protocol OSPF as PE-CE protocol EIGRP as PE-CE protocol**
- **Default route handling in MPLS VPN**
- **Preventing routing Loops with SOO**
- **Limiting vrf routes and potential black holing**
- **Multi-homing Scenarios**
- **Summary**

## **EIGRP Without backdoor Support**

- •**Site 1 and Site3 are connected to PE1. In addition a backdoor link exists between site1 and site2.**
- •**PE1 learns the route via EIGRP and also received the same route via iBGP from PE2.**
- •**EIGRP route redistributed in BGP becomes locally sourced and is preferred over iBGP learnt route**
- •**Site3 traffic destined for Site 2 arrives on PE1 but afterwards traverses site1 instead of MPLS BB.**

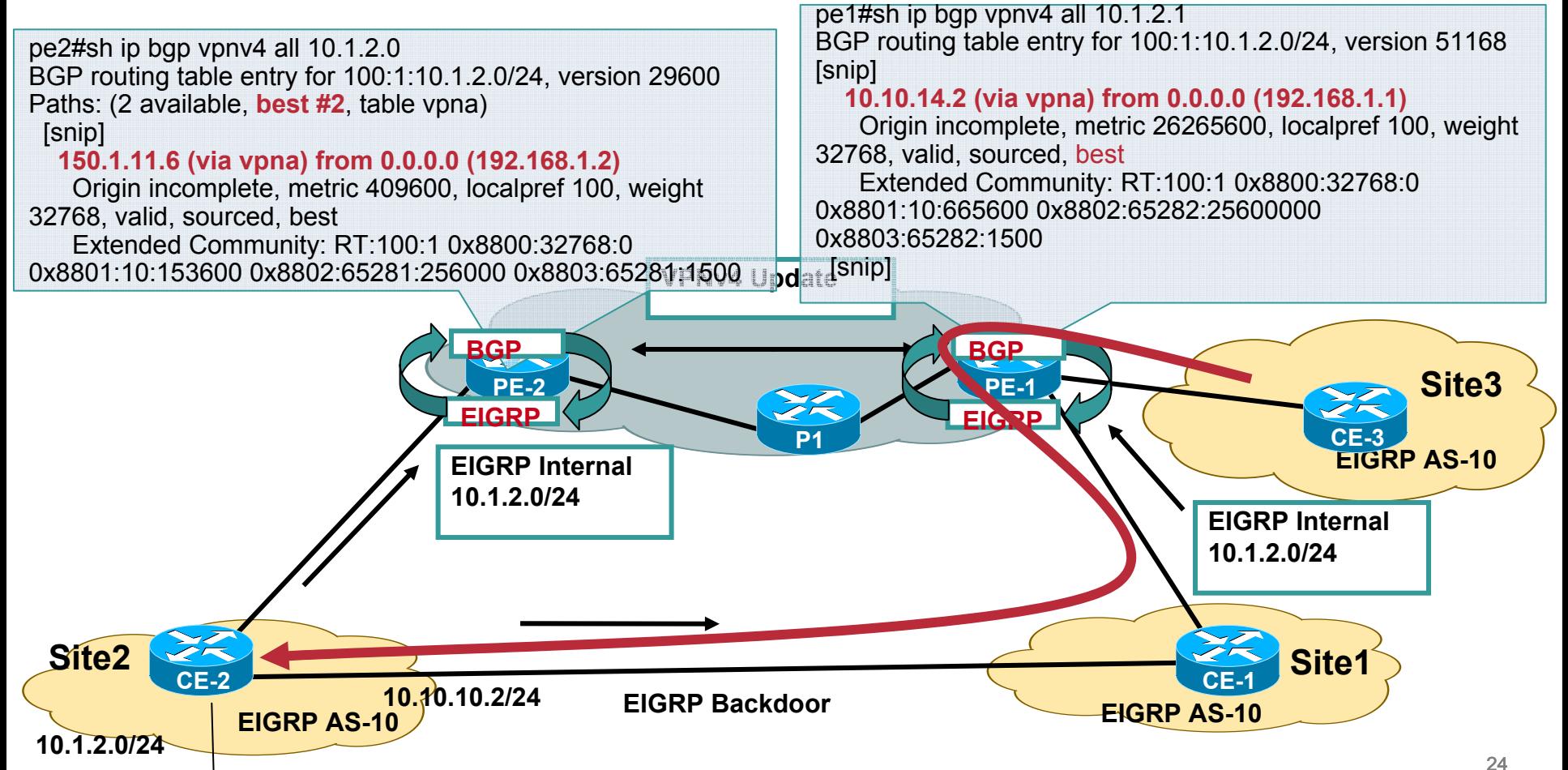

# **EIGRP With backdoor Support**

- •**With backdoor support, BGP route selection algorithm in the SP network has been modified. EIGRP metric of locally sourced and remote route is compared.**
- •**Metric of locally received route is higher and includes the backdoor link metric (MPLS BB does not add additional metric)**

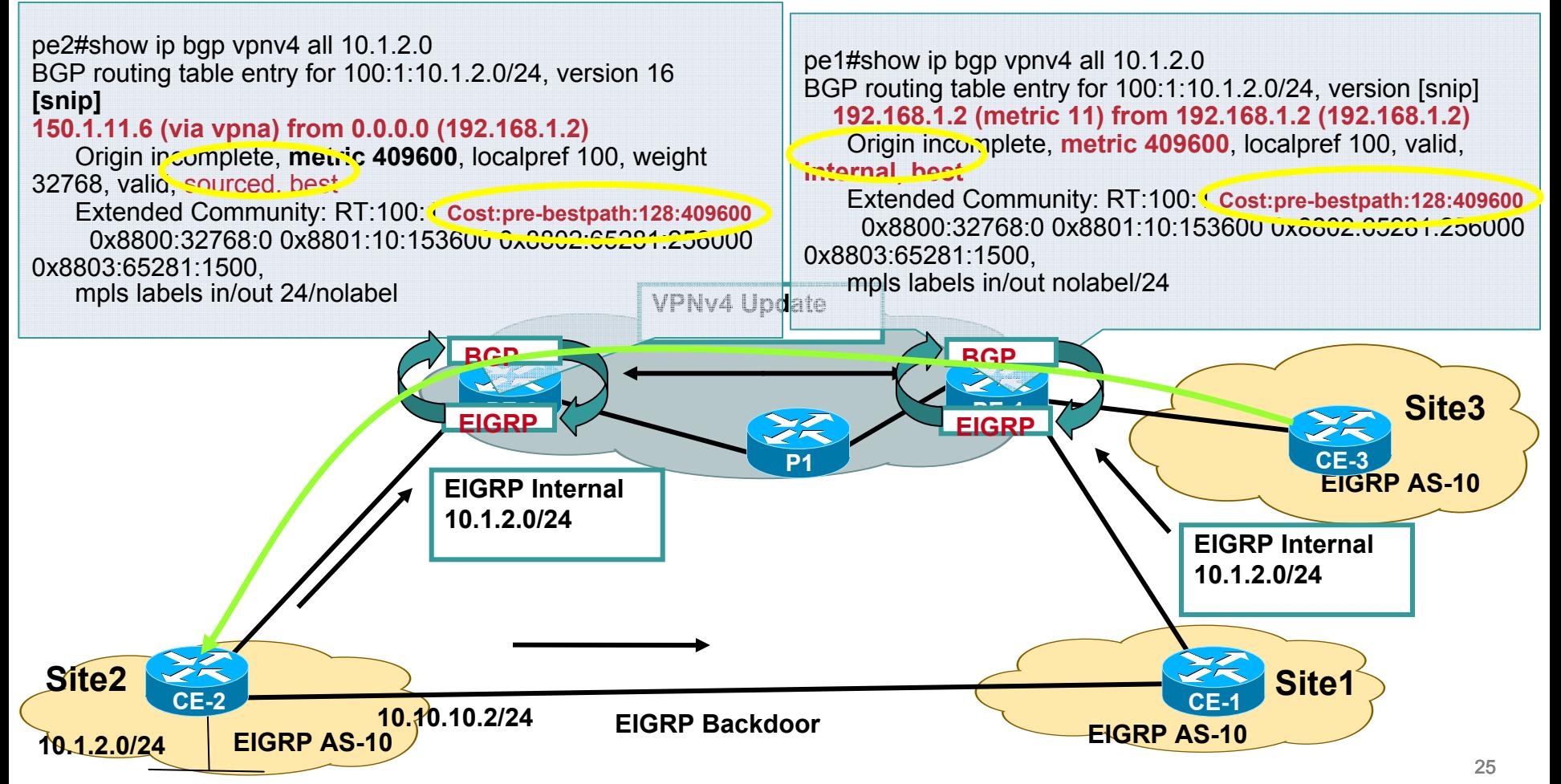

- **Introduction**
- **Physical Migration to MPLS VPN Backbone**
- **Routing considerations using BGP as PE-CE protocol OSPF as PE-CE protocol EIGRP as PE-CE protocol**
- **Default route handling in MPLS VPN**
- **Preventing routing Loops with SOO**
- **Limiting vrf routes and potential black holing**
- **Multi-homing Scenarios**
- **Summary**

### **Default Route origination (OSPF/EIGRP)**

#### **BGP by default does not redistribute 0.0.0.0/0**

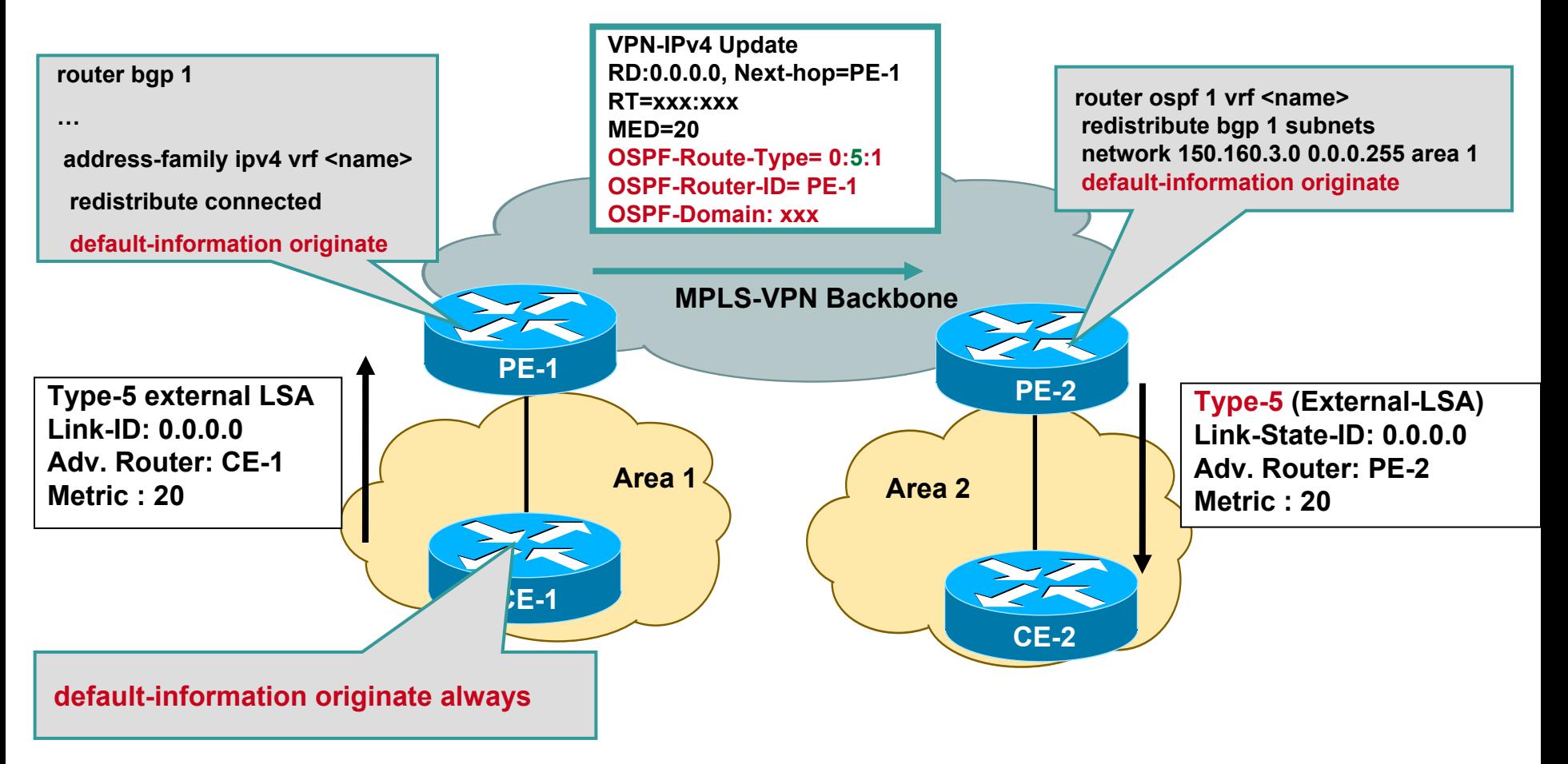

#### **Similar configuration needs to be done for EIGRP**

### **Default Route in Multi-hub EnvironmentDesign Objective**

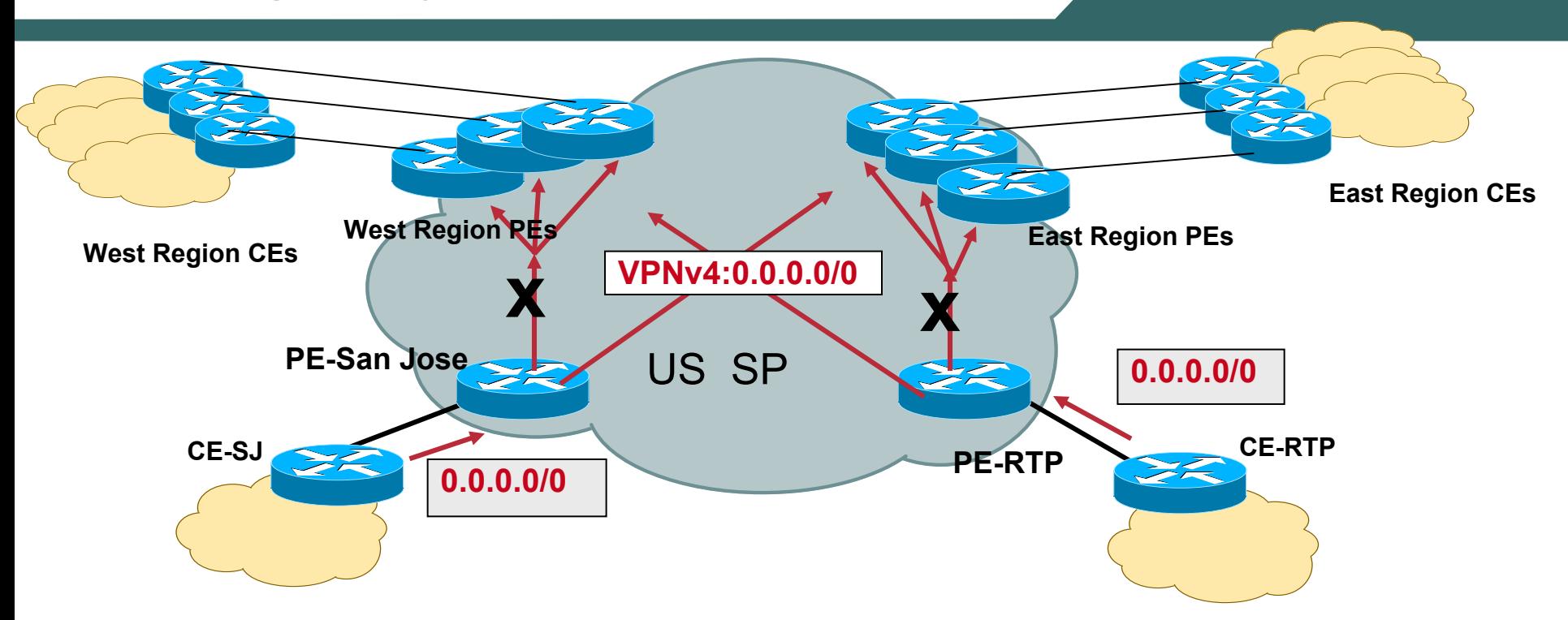

•**Both San Jose and RTP advertise Default routes to the spoke Sites**

•**Satellite Sites in West Coast Region should take the default route to SJ and East Coast Sites should use RTP for default route**

•**In case of failure, spoke Sites should take the non-preferred default route**

### **Default Route in Multi-hub EnvironmentPossible Solution**

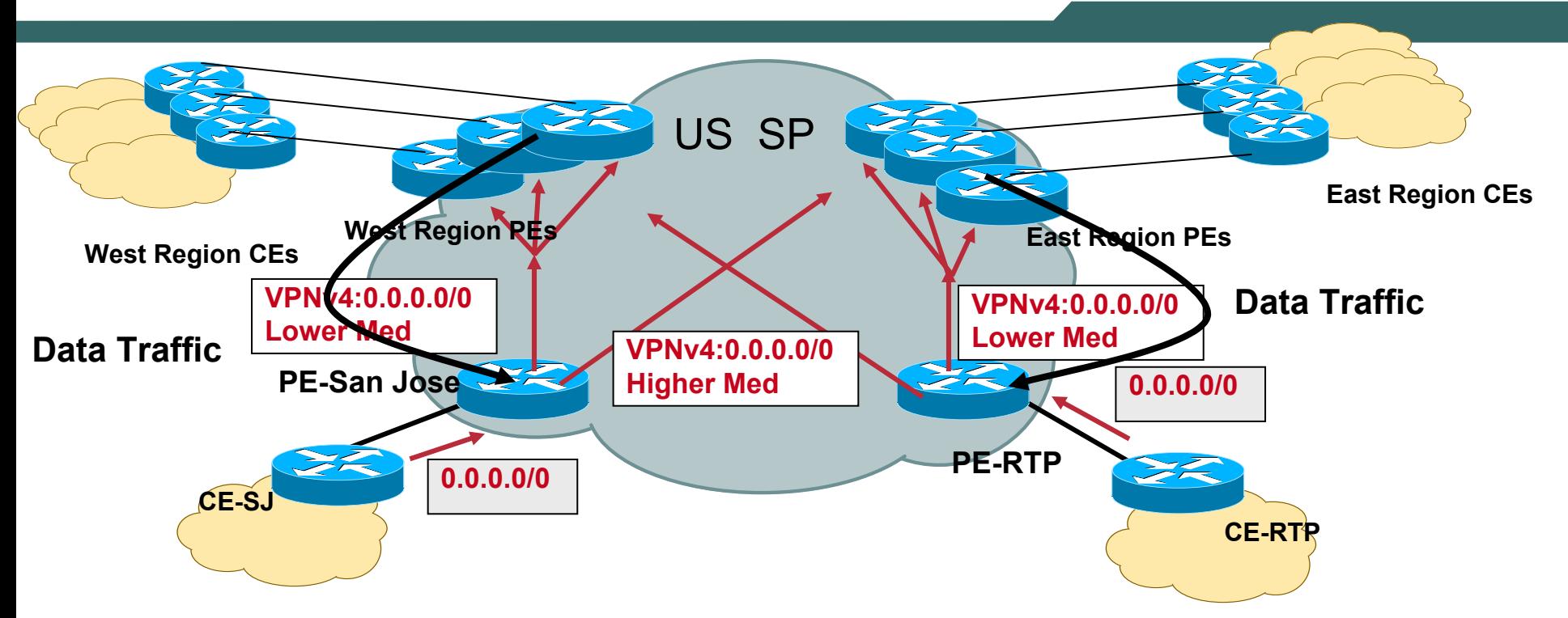

•**Over here it is proposed that when we advertise default route it would be in such a way that West Region PEs receives a lower med from SJ and higher med from RTP.** 

•**Similarly East Region PEs receives a default route with a lower med from RTP and higher med from SJ**

•**In this way if SJ lost is route West Coast can then revert to the RTP**

•**Note: We have used med as an example any other BGP attribute can be used**

- **Introduction**
- **Physical Migration to MPLS VPN Backbone**
- **Routing considerations using BGP as PE-CE protocol OSPF as PE-CE protocol EIGRP as PE-CE protocol**
- **Default route handling in MPLS VPN**
- **Preventing routing Loops with SOO**
- **Limiting vrf routes and potential black holing**
- **Multi-homing Scenarios**
- **Summary**

### **Implementing SOO for Loop Prevention**

- **The SOO (extended BGP community) can be used to prevent loops in these scenarios.**
- **The SOO is needed only for multihomed sites.**
- **When EBGP is run between PE and CE routers, the SOO is configured through a route map command.**
- **For other routing protocols, the SOO can be applied to routes learned through a particular VRF interface during the redistribution into BGP.**

## **Avoiding loops with SOO**

- •**Not a hub and spoke scenario**
- •**You don't want the routes sent from site3 CE4 to be sent back to site3 via PE4**

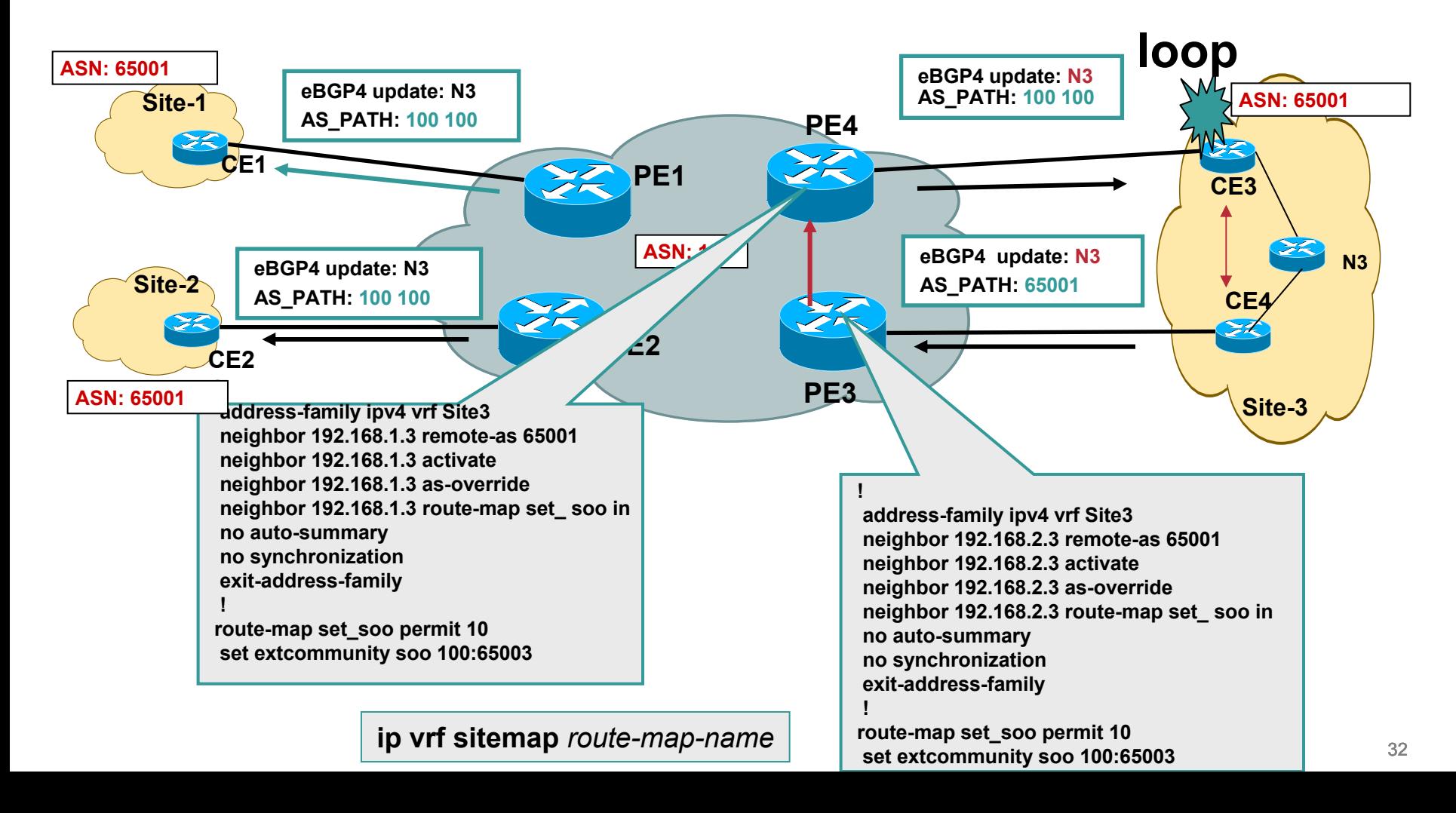

## **Avoiding loops with SOO**

- •**PE3 and PE4 are configured with the same SoO value**
- •**If SoO in the BGP update matches with the configured value, update will not be forwarded to CE3**
- •**Note: In fact PE4 will never forward the update to CE3 even if the site-3 is segmented (and say CE3 and CE4 can not communicate with each other using intra-site routing)**

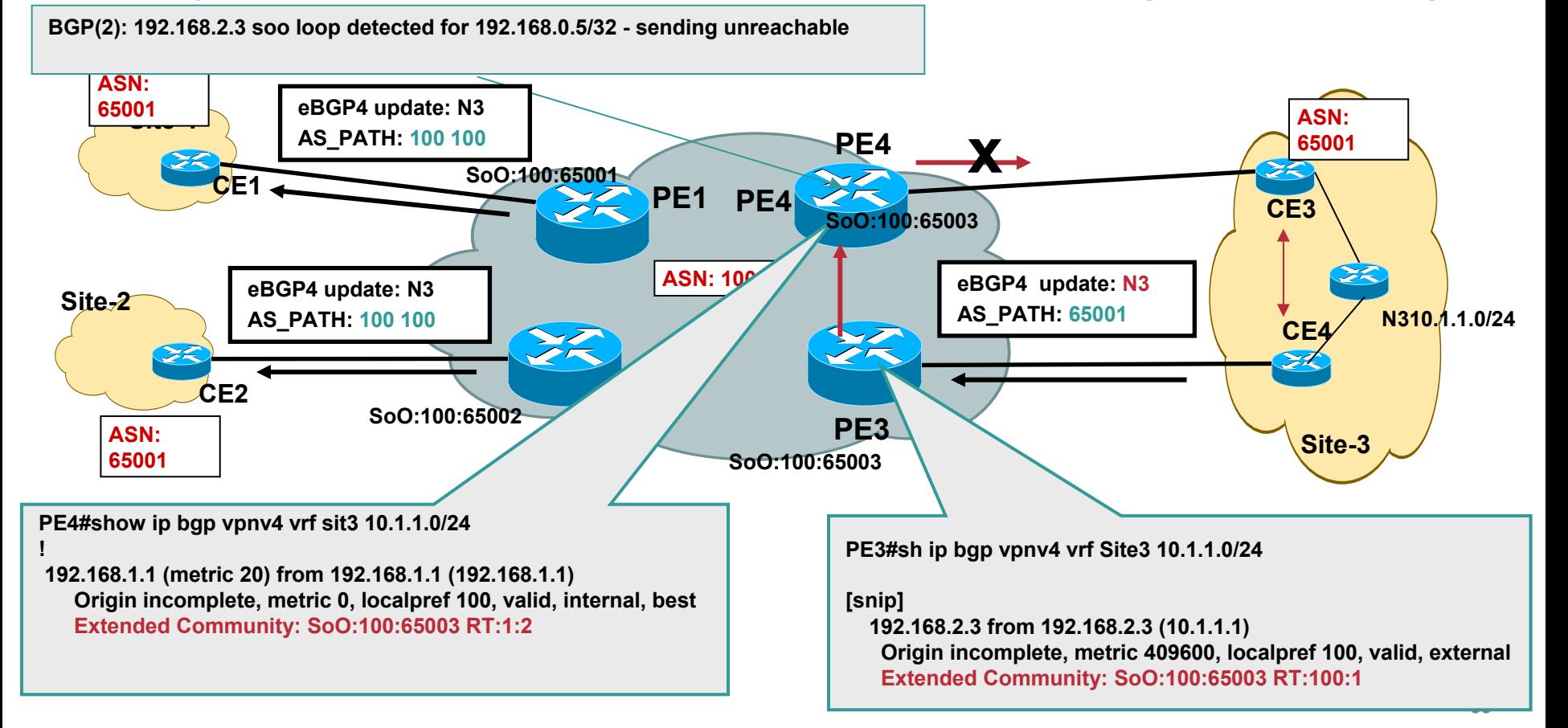

- **Introduction**
- **Physical Migration to MPLS VPN Backbone**
- **Routing considerations using BGP as PE-CE protocol OSPF as PE-CE protocol EIGRP as PE-CE protocol**
- **Default route handling in MPLS VPN**
- **Preventing routing Loops with SOO**
- **Limiting vrf routes and potential black holing**
- **Multi-homing Scenarios**
- **Summary**

### **VRF route limit**

- **VRF route limit allows the Service Provider to protect his PE routers from uncontrolled route advertisements from CE routers**
- **VRF route-limit allows to limit the number of routes that are imported into a VRF**

**Routes coming from CE routers**

**Routes coming from other PEs (imported routes)**

- $\bullet$ **The route limit is configured for each VRF**
- **If the number of routes exceed the route-limit Syslog message is generated Routes are not inserted into VRF anymore Optional**

### **Max Routes exceeded- Route propagation Potential Blackholing**

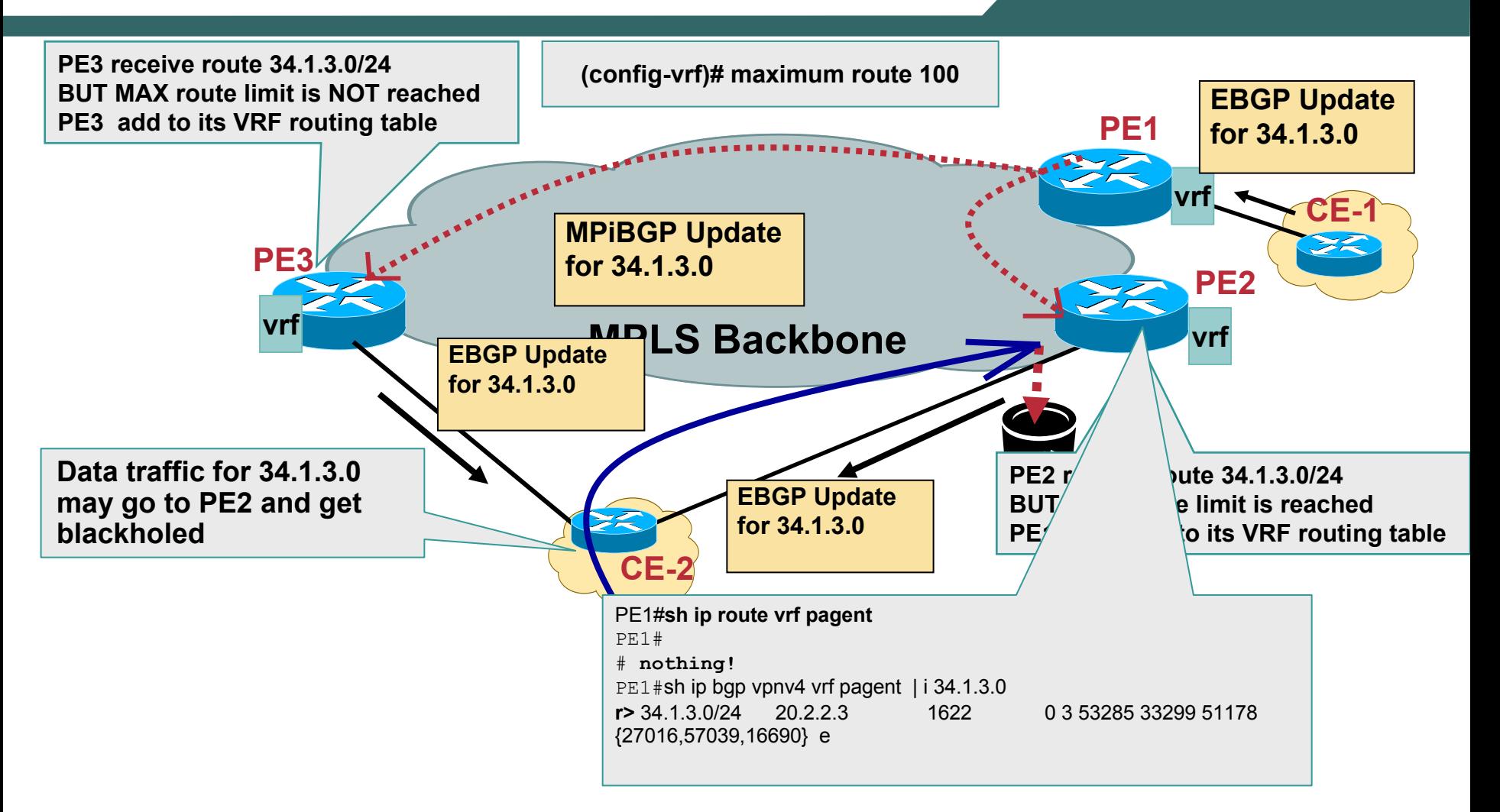

• **Enable suppress-inactive feature on PE2 to disable advertisements of BGP routes that don't make it to the routing table**

- **Introduction**
- **Physical Migration to MPLS VPN Backbone**
- **Routing considerations using BGP as PE-CE protocol OSPF as PE-CE protocol EIGRP as PE-CE protocol**
- **Default route handling in MPLS VPN**
- **Preventing routing Loops with SOO**
- **Limiting vrf routes and potential black holing**
- **Multi-homing Scenarios**
- **Summary**

### **Multi-tier Sites in Multi-homed Enterprise**

- •**An enterprise might choose multiple providers for their L3VPN services**
- •**It is possible that some of the enterprise satellite sites might be single homed.**
- •**Unpredictable routing behavior may occur in the steady state or after a failure**

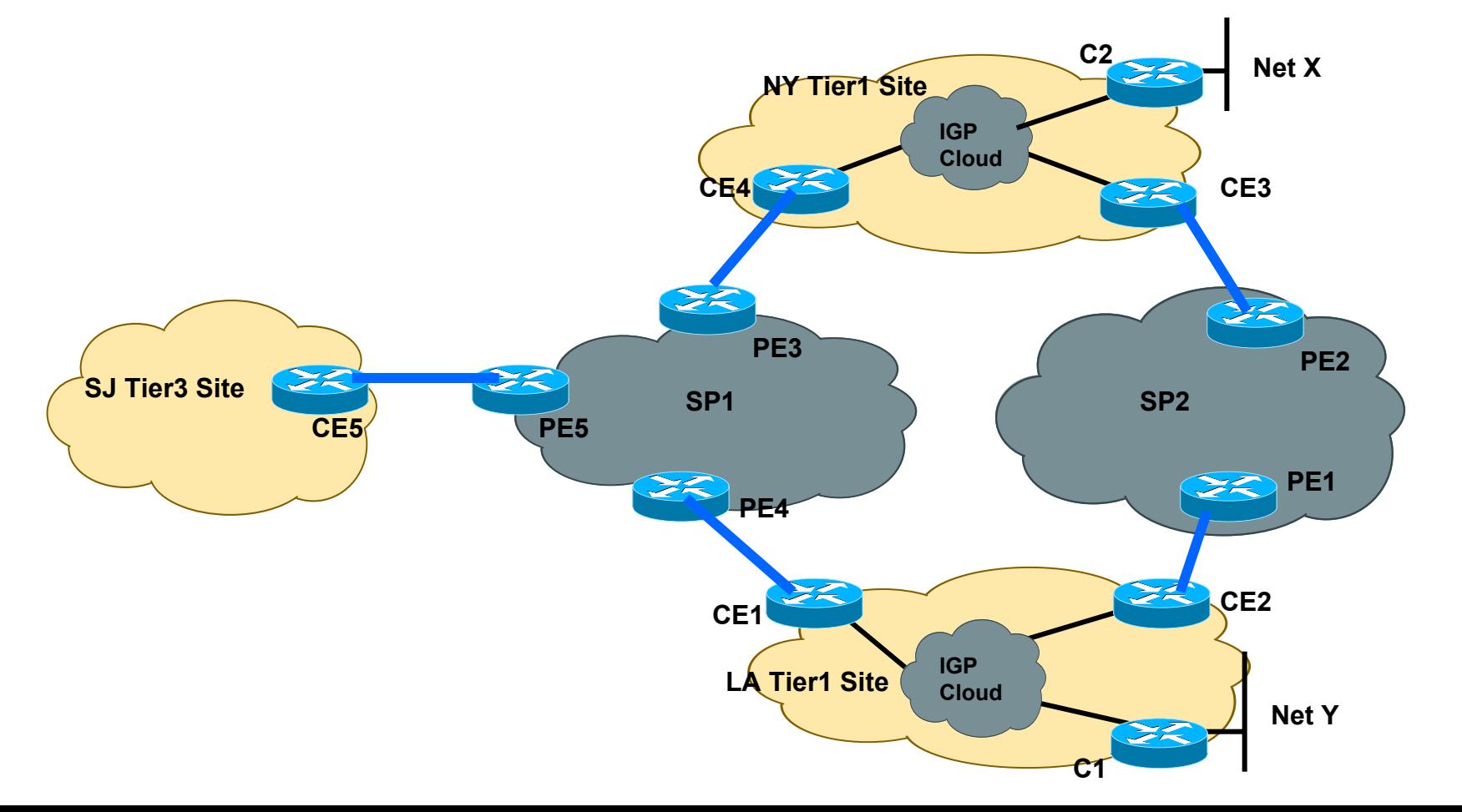

### **Tier3 Site transiting Tier 1 Site- Problem**

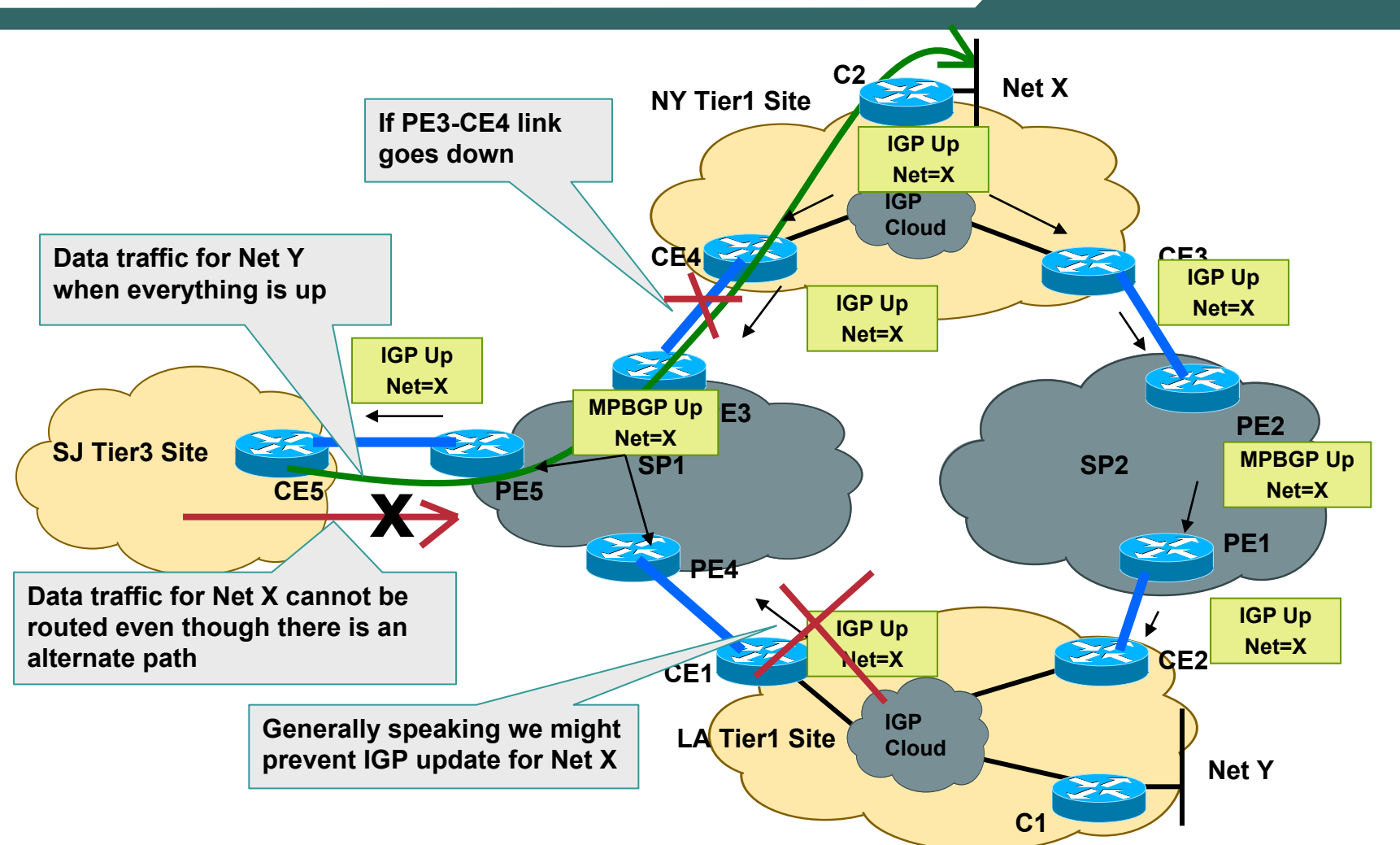

- •**In case of a failure, single homed site may not have connectivity to other sites**
- •**Even though an alternate path exists but update was blocked to ensure traffic doesn't take sub-optimal path by transiting the enterprise site**

### **Tier3 Site transiting Tier 1 Site – Possible Solution**

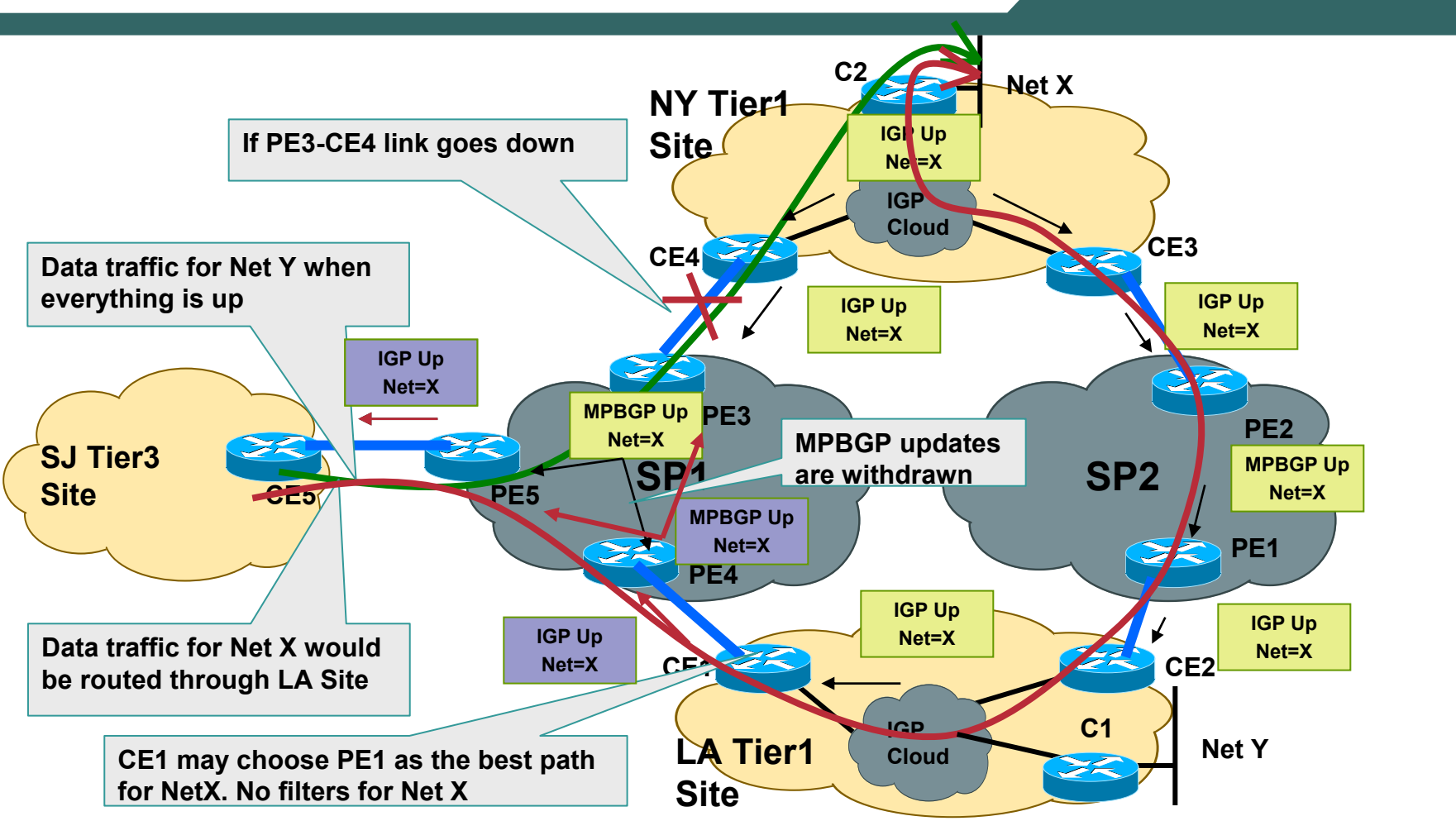

- •**Don't filter the routes that do not belong to the site**
- •**SP cloud now sees two routes. With appropriate metric manipulation, PE5 can choose path via PE3 as the primary path.**
- •**In case of failure, an alternate valid path will be available via PE4**

### **Tier3 Site transiting Tier 1 Site Suboptimal Routing and Routing Loops - Caveat**

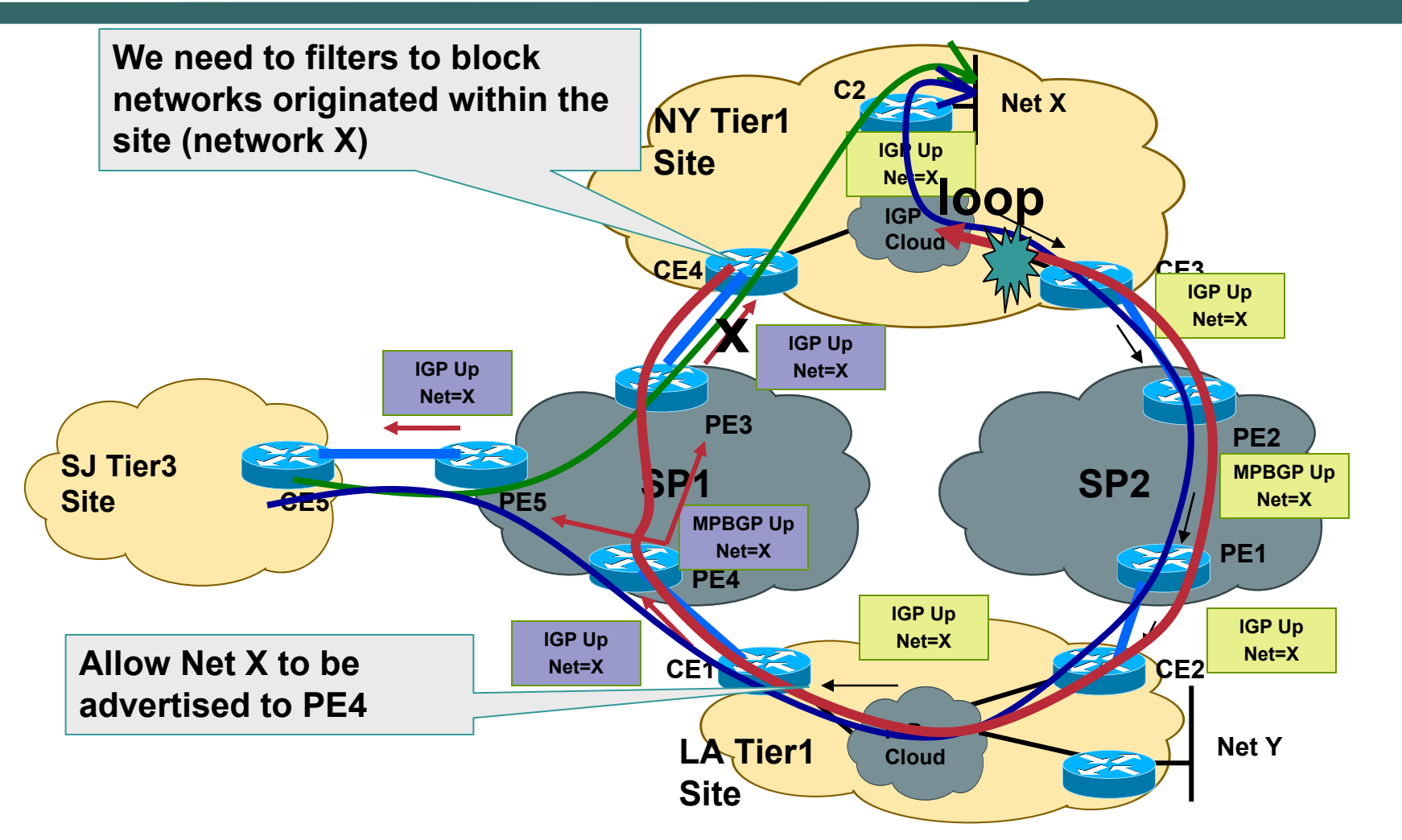

•**CE4 can possibly choose PE3 as the best path for Net X which can result in suboptimal routing and possible routing loops**

- **Introduction**
- **Physical Migration to MPLS VPN Backbone**
- **Routing considerations using BGP as PE-CE protocol OSPF as PE-CE protocol EIGRP as PE-CE protocol**
- **Default route handling in MPLS VPN**
- **Preventing routing Loops with SOO**
- **Limiting vrf routes and potential black holing**
- **Multi-homing Scenarios**
- **Summary**

## **Summary**

- For large enterprises, migration to L3VPN service requires a phased approach so that disruption to existing services is minimal
- Existing site local routing protocols policies and their interaction with PE-CE routing protocols should be carefully analyzed
- Topological considerations such as backdoor links, multi-homing scenarios, OSPF areas placement and BGP AS number scheme etc should be taken into account to avoid sub-optimal routing or loops.
- Default route and Summarization is important for proper routing to the internet or to the central sites and could be coordinated with the service provider for optimal results.
- Site-to-site VPN routing convergence should be kept in mind while deploying delay sensitive application
- Redundancy and Multi-provider topologies may result in loops if not properly implemented.

### **Q&A**

### **Backup slides**

**Site-to-Site VPN Routing Convergence**

#### **Site-to-site Convergence in MPLS VPN EnvironmentBERBERBEHERER**

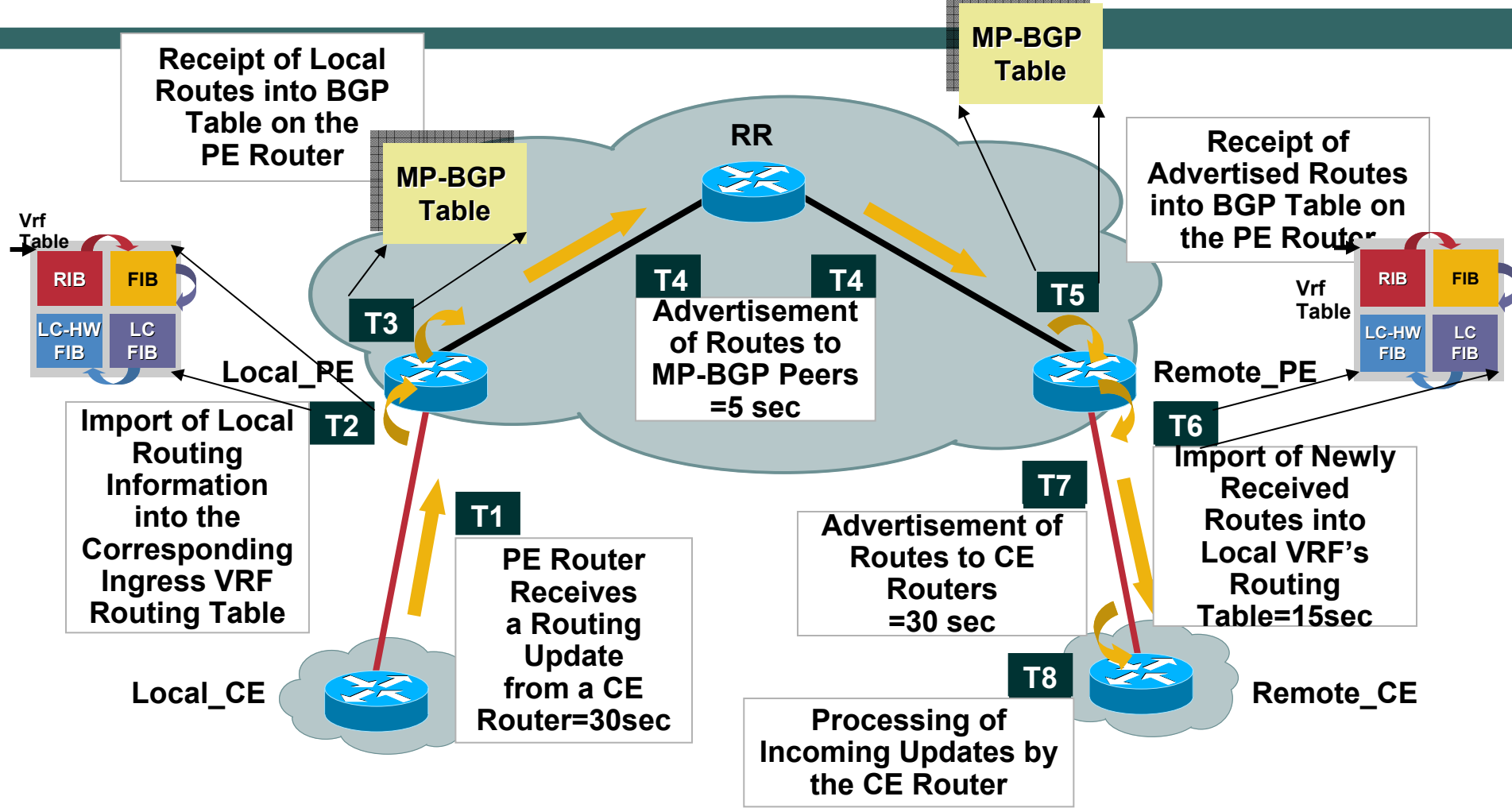

- •**Convergence depends on the Service provider network**
- •**Site-to-Site convergence heavily dependant on MP-BGP convergence in the provider network**
- •**End-to-End convergence sum of highlighted Convergence PointsT1 thru T8**

# **Summary (Theoretical Convergence)**

- • **Two sets of timers; first set consists of T1, T4, T6 and T7; second set comprises of T2, T3, T5 and T8**
- • **First set mainly responsible for the slower convergence unless aggressively tweaked down**
- •**Theoretically sums up to ~ 85 seconds [30 (T1)+5\*2 (T4)+15(T6)+30 (T7)]**
- •**Once different timers are tuned, convergence mainly depends on T6; min T6=5 secs**
- •**Assuming ~"x" secs for T2, T3, T5 and T8 collectively**

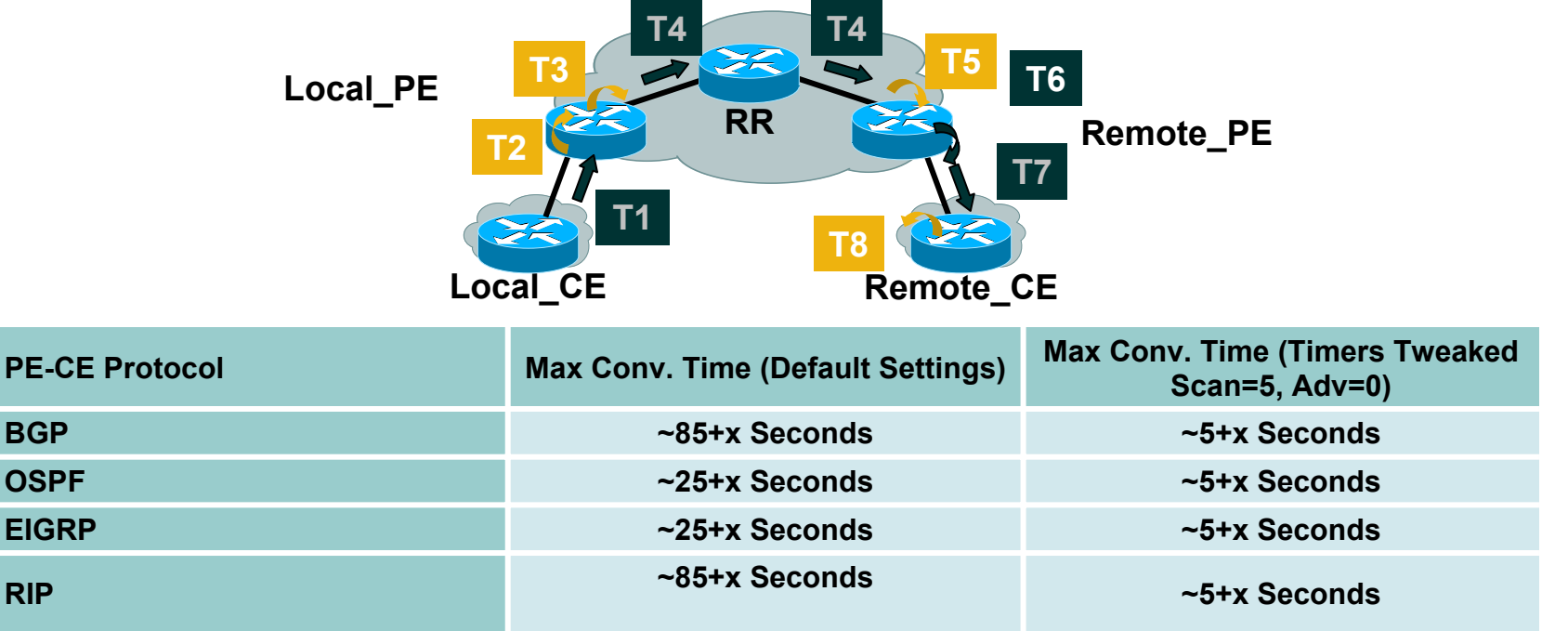